**پودمان 2 ماشينهاي الكتريكي**

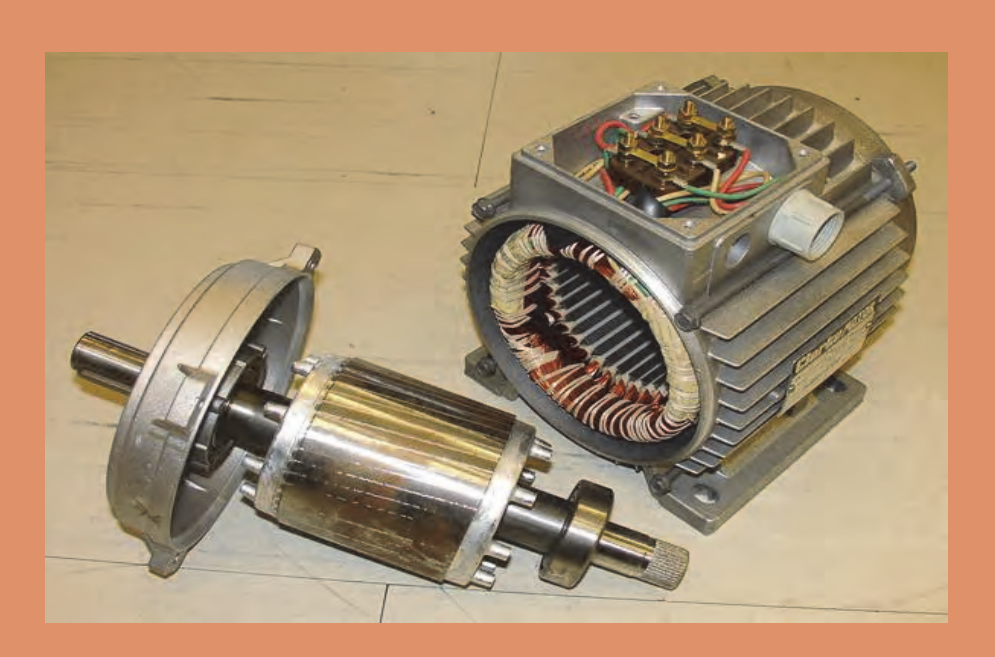

ماشينهاي الكتريكي در زندگي بشر وگرداندن چرخ صنعت نفش ارزنده اي ايفا ميكنند. هدف اصلي اين پودمان ايجاد پايه اي قوي در اصول بنيادي ماشينهاي جريان مستقيم مبتني بر قواعد فيزيكي و روش- هاي تحليل مدار الكتريكي ماشين است.

## **استاندارد عملكرد**

سپ از اتمام اين واحديادگيري هنرجويان، قادر خواهند بود، ضمن شناخت انواع ماشينهاي الكتريكي، با ساختمان داخلي، نحوه عملكرد، ساختار و اجزاي انواع ماشينهاي الكتريكي آشنا شوند و چگونگي خواندن پلاك انواع ماشينها را انجام دهد.

## **سؤالات پيشنهادي**

 1- اجزاي قسمت ساكن ماشينهاي جريان مستقيم را نام ببرد. 2- سيم پيچي ميدان براي جريانهاي زياد، چگونه طراحي ميشود؟ 3- اجزاي قسمت متحرك ماشينهاي جريان مستقيم را نام ببرد. 4- روشهاي تهويه رتور ماشينهاي جريان مستقيم را توضيح دهيد. 5- چرا به رتور ماشينهاي جريان مستقيم، «آرميچر» ميگويند؟ 6- وظيفه پروانه خنك كننده را بنويسد. 7- تهويه ماشينهاي جريان مستقيم با قدرت كم و زياد چگونه صورت ميپذيرد؟ 8- مفاهيم مربوط به سيم پيچي آرميچر را تعريف كند: 9- الف)حلقه ب)كلاف پ)سيم پيچي 10- روشهاي ترسيمي سيم پيچي آرميچر را نام ببرد. -11 گامهاي سيم پيچي آرميچر را نام ببرد. -12 گام قطبي را تعريف كند و رابطه آن را بنويسيد. -13 گام برگشت را تعريف كند. -14 گام كموتاتور را تعريف كند. -15 تفاوت سيم پيچيهاي حلقوي و موجي از نظر شكل سيم پيچي را بنويسد. 16- دياگرام گسترده دو كلاف از سيم پيچي حلقوي ساده را رسم كند و گامهاي سيم پيچي را بر روي آن نشان دهد. -17 گامهاي سيم پيچي را تعيين كند. -18 اطلاعات را از پلاك مشخصات موتورهاي الكتريكي استخراج كند. -19 چگونگي سالم بودن كلافهاي موتور را تشخيص دهد.

## **بررسي قوانين حاكم بر ماشينهاي الكتريكي**

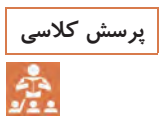

**، متشكل از يك حلقه هادي، كه دو سر آن به يك پرسش كلاسي مداري مطابق شكلزير گالوانومتر (يك آمپرمتر بسيار دقيق كه با كمترين جريان الكتريكي منحرف مي- شود) متصل است، ايجاد و با حركت يك آهنرباي دائم، طبق مراحل داده شده، جدول را تكميل كنيد.** 

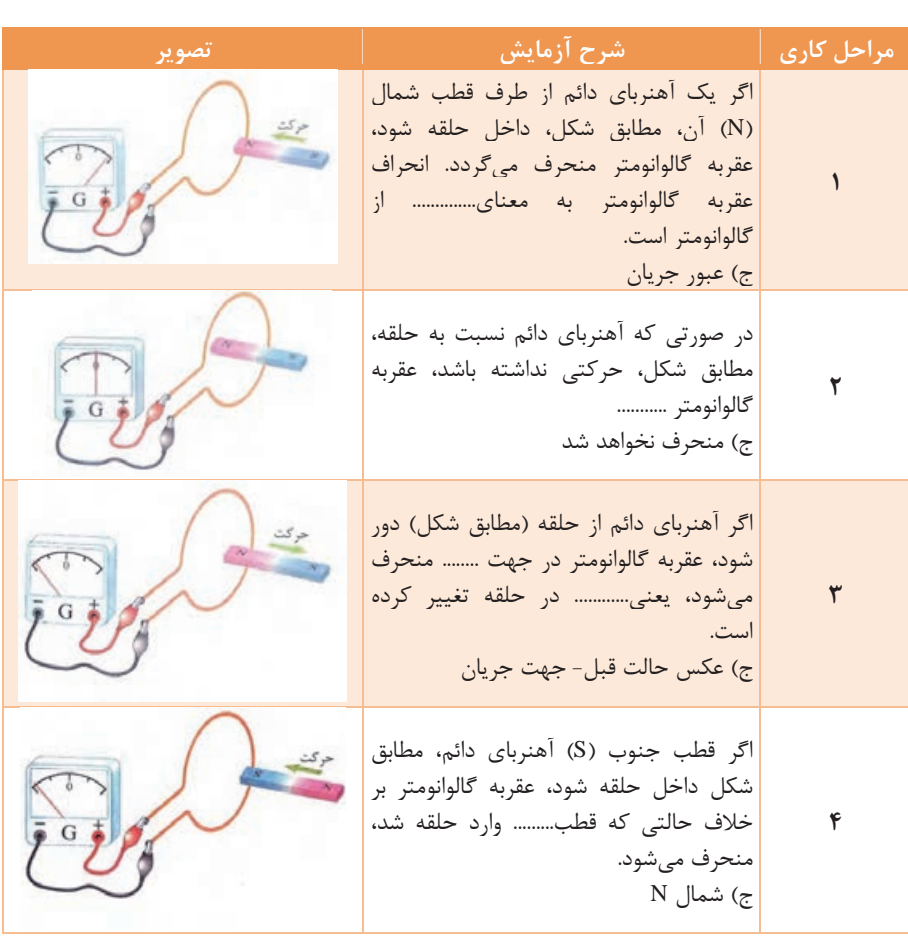

## **قانون لنز**

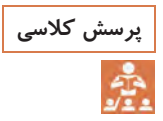

**كار در كلاس: مطابق شكل، مقطع يك حلقه هادي و يك آهن ربا تهيه كنيد و پرسش كلاسي آهن ربا را، مطابق مراحل گفته شده، به حلقه نزديك و سپس دور كنيد و با توجه به نتايج به دست آمده، جدول را تكميل نماييد.** 

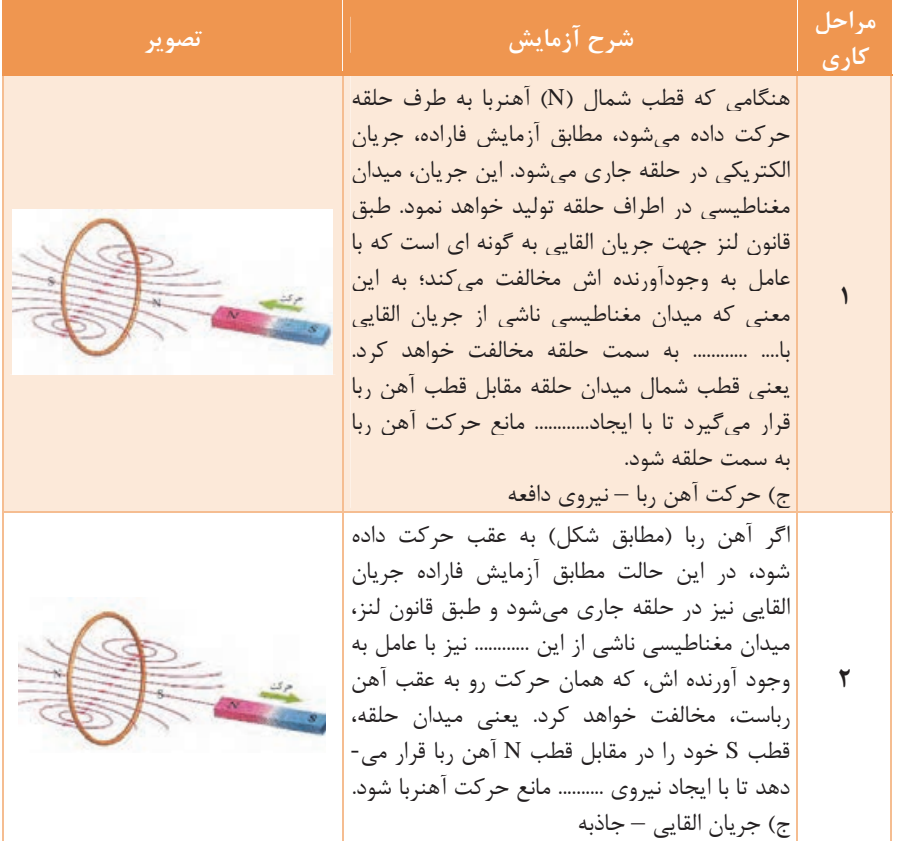

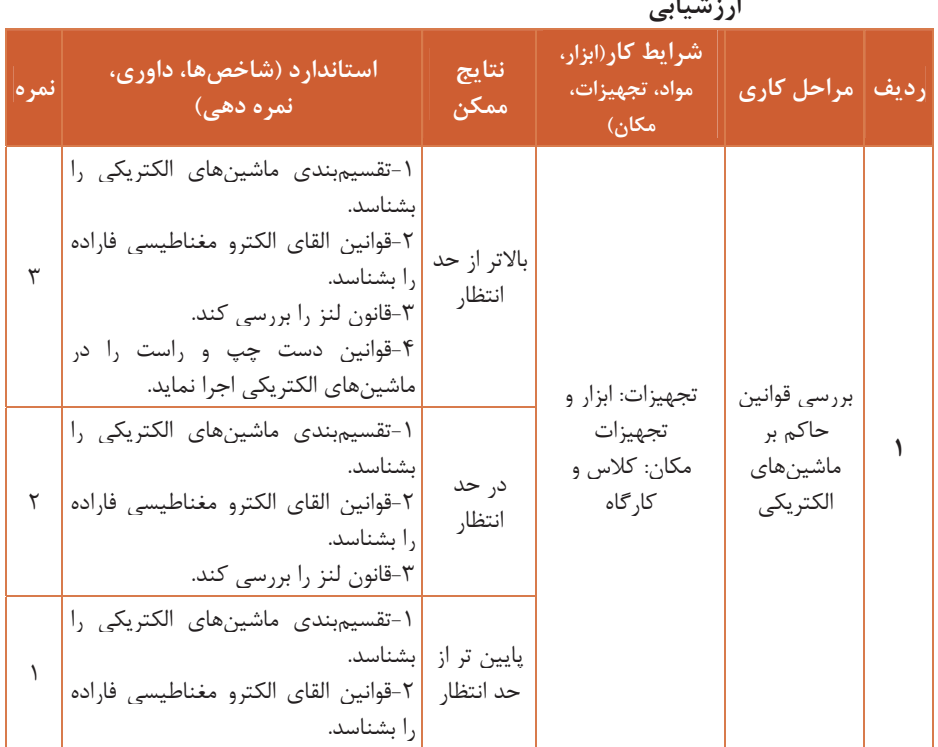

**ارزشيابي** 

## **ساختمان ماشينهاي جريان مستقيم ب**

اجزاي تشكيلدهنده ماشينهاي جريانمستقيم را ميتوان بهصورت زير دسته- بندي كرد: قسمت ساكن شامل قطبها و بدنه قسمت گردان (آرميچر) مجموعه جاروبك و جاروبك نگهدارها. اجزاي ساكن ماشينهاي جريان مستقيم قسمتهاي ساكن جريان مستقيم شامل اجزاي زيرند: الف) قطبهاي اصلي ب ) قطبهاي كمكي پ) بدنه. **قطبهاي اصلي:** وظيفه اين قسمت تأمين ميدان مغناطيسي مورد نياز ماشين است. قطبهاي اصلي خود، شامل قسمتهاي زير است.

**هسته قطب:** ااين هسته ز ورقهاي فولاد الكتريكي به ضخامت حدود 5/0 تا 65 /0 ميليمتر با خاصيت مغناطيسي قابل قبول تشكيل ميشود. **كفشك قطب :** شكل قطب، به نحوي است كه سطح مقطع كوچكتر براي سيم پيچ اختصاص داده ميشود و قسمت بزرگتر كه كفشك قطب نام دارد، ميدان مغناطيسي را شكل ميدهد و هدايت فوران مغناطيسي را به فاصله هوايي تسهيل مي كند. **سيم پيچ تحريك:** يا سيم پيچ قطب اصلي، كه دور هسته قطب پيچيده مي-

شود، براي جريانهاي كم بايد تعداد دور سيم پيچ تحريك زياد باشد و سطح مقطع آن كم و براي جريانهاي زياد تعداد دور كم براي سيم پيچ لازم است و با سطح مقطع زياد. **قطبهاي كمكي:** قطبهاي كمكي در ماشينهاي جريان مستقيم، از هسته و سيم پيچ تشكيل ميشوند، هسته قطبهاي كمكي را معمولاٌ از فولاد يكپارچه ميسازند. سيم پيچي قطبهاي كمكي نيز با تعداد دور كم و سطح مقطع زياد پيچيده ميشوند. **بدنه:** قطبهاي اصلي، كمكي و جاروبكنگهدارها روي بدنه ماشين محكم مي- شوند. بهوسيله ماشين روي پايه اش نصب ميگردد. قسمتي از بدنه را هسته آهني تشكيل ميدهد كه براي هدايت فوران مغناطيسي قطبهاي اصلي و كمكي هب كار ميرود. در اين قسمت طوق بهكار ميرود.

**اجراي قسمت متحرك** 

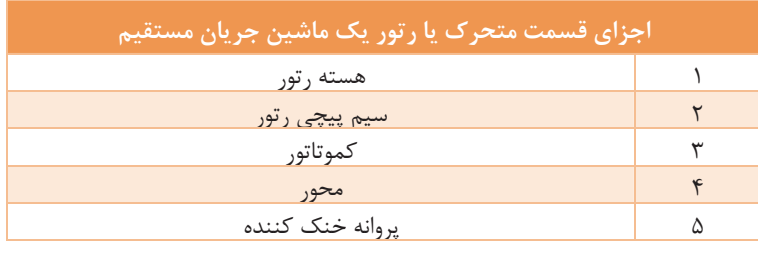

قسمت متحرك يا رتور يك ماشين جريان مستقيم در شكل 1 نشان داده شده است.

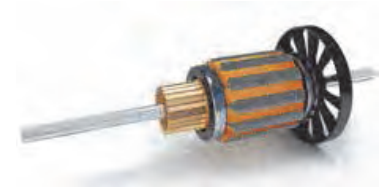

**شكل 1** 

**هسته رتور** 

هسته رتور از ورقههاي فولادي سليسدار، كه با يك لايه نازك ازهم عايق شدهاند ساخته ميشود . برروي هسته رتور شيارهايي تعبيه شده است تا سيم پيچ ها در داخل آنها قرار گيرند. اين شيارها ممكن است به صورت باز يا نيمه باز باشند. در هنگام كار ماشينهاي جريان مستقيم، هسته رتور گرم ميشود. براي خنك شدن هسته، معمولاً رتورها را به صورت «تهويه محوري» يا«تهويه شعاعي» ميسازند . در رتورهاي با تهويه محوري، سوراخ هايي در امتداد هسته ايجاد مي- كنند تا هسته در اثر نفوذ جريان هوا به اين سوراخها خنك شود (شكل ٢).

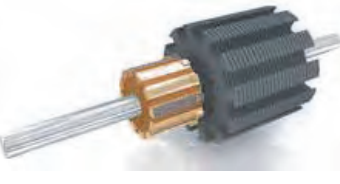

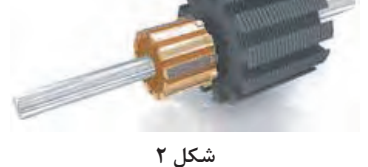

در رتورهاي با تهويه شعاعي هسته از چند دسته ورق با طول 4 تا 10 سانتيمتر، كه با يكديگر ٨ تا ١٥ ميلي متر فاصله دارند، تشكيل مي گردد (شكل ٣).

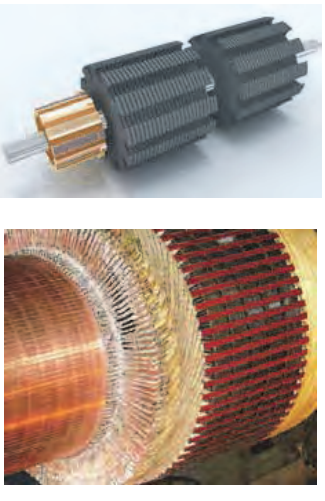

**شكل 3** 

**سيم پيچي رتور**  سيم پيچي رتور از كلافهاي مشابهي تشكيل شده است. اين سيم پيچي مبتني بر اصول فني است و از طراحي ماشينهاي جريان مستقيم تبعيت ميكند. از آنجايي كه ماشينهاي جريان مستقيم ولتاژاصلي در«سيم پيچي رتور» القا مي- شود، اصطلاح«سيم پيچي آرميچر»نيز به آن اطلاق ميشود. «رتور» ماشينهاي جريان مستقيم نيز به آرميچر معروف است.

#### **كموتاتور**

كموتاتوراز تيغههاي مسي، كه توسط عايق ميكا نسبت به يك ديگرومحورماشين عايق شده اندتشكيل ميشود. ابتدا و انتهاي كلافهاي سيم پيچي رتور توسط لحيم يا پرس كردن به تيغه كموتاتور وصل مي شود 4(شكل ).

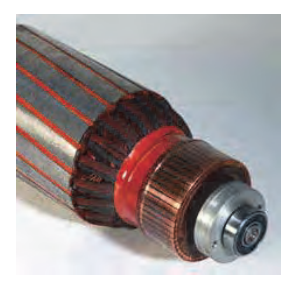

**شكل 4** 

**محور** 

محور رتور ماشينهاي جريان مستقيم به منزله تكيه گاهي براي سايراجزاي رتور است. محور بايد از فولادي تهيه شود كه خاصيت مغناطيسي آن كم، اما در مقابل تنشهاي برشي، خمشي، كششي وپيچشي استحكام مكانيكي كافي را داشته باشد.

#### **پروانه خنك كننده**

پروانه خنك كننده يا«فن»با ايجاد جريان هوا درداخل ماشين، گرماي ايجاد شده را سريعتر به خارج از ماشين انتقال ميدهد. لذا دماي كار ماشين دريك حد مشخص محدود ميشود و ازدياد عمرمفيد ماشين را در پي خواهد داشت . پروانه خنك كننده ماشينهاي جريان مستقيم باقدرت كم، روي محور رتور نصب مي- شود، وباگردش رتورميگردد وجريان هوا بهوجود ميآورد. اما ماشينهاي با قدرت متوسط و زياد، فاقد پروانه خنك كننده روي محور رتور هستند وتهويه ماشين توسط فن جداگانه اي انجام ميشود كه به منظورجذب ذرات گرد وغبارداراي فيلتر هواست وتوسط يك موتورسه فاز به گردش درميآيد . تصوير يك ماشين جريان مستقيم مجهز به فن جداگانه را در شكل 5 ملاحظه ميكنيد.

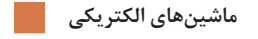

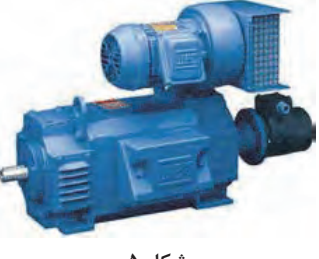

**شكل 5** 

تصوير برش خورده يك ماشين جريان مستقيم با فن جداگانه در شكل 6 آمده است. در اين شكل، فيلتر <sup>و</sup> فن را مشاهده كنيد.

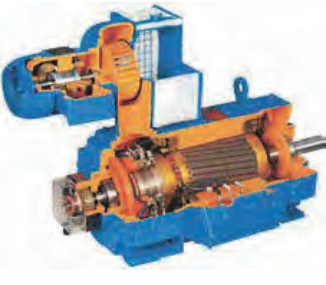

**شكل 6** 

3 **-جاروبك و جاروبك نگهدارها**

وظيفه جاروبك نگهدار قرار دادن صحيح جاروبك روي تيغههاي كلكتور است . جاروبكها قطعاتي از جنس زغال يا گرافيتاند كه از آنها براي گرفتن جريان از كلكتور يا دادن جريان به آن استفاده ميشود. در قسمت ساكن ماشينهاي جريان مستقيم وسيله اي به نام جاروبك نگهدارنصب شده است. وظيفه جاروبك نگهدار؛ قرار دادن صحيح جاروبكها روي تيغه هاي كموتاتور است. جاروبكها درجاروبك نگهدار قرار ميگيرند و توسط فنري با فشار قابل تنظيم بر روي كموتاتور فشار داده مي شوند(شكل ٧).

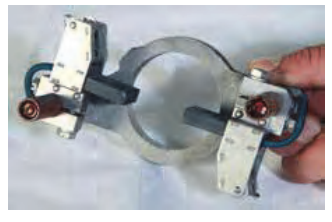

**جدول زير را كه مربوط به اجزاي ماشين ديسي (DC ( است، تكميل نماييد. كار در كلاس** 

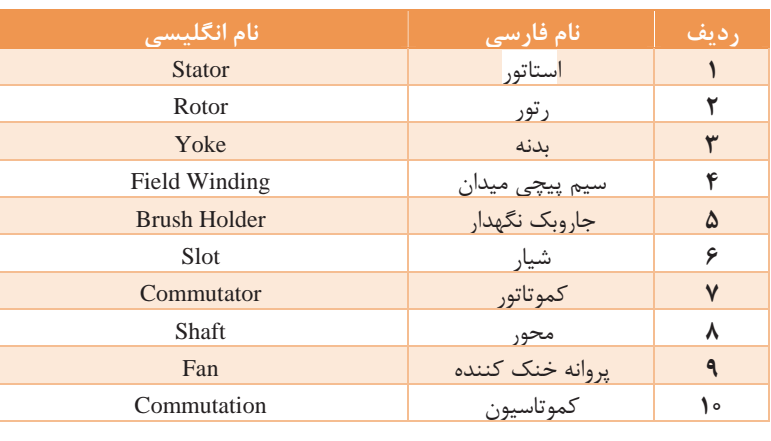

# **سيم پيچي آرميچر ماشين هاي جريان مستقيم**

در ماشينهاي جريان مستقيم، نحوه سري و موازي كردن كلافهاي سيم پيچي رتور تحت عنوان «سيمپيچي آرميچر » مطرح ميشود. به طور كلي اصطلاح «سيم پيچي آرميچر» به سيم پيچيهايي اطلاق ميشود كه نيروي محركه اصلي در آن القا ميشود . با معرفي روشهاي «ترسيم سيم پيچي آرميچر»به تأثير اين شيوهها بر نيروي محركه القايي، جريان و گشتاور ماشينهاي جريان مستقيم اشاره خواهد شد . برخي از واژههاي مربوط به سيم پيچي به شرح زيرند: «حلقه » شامل يك دور هادي است. قسمتي از حلقه كه درون شيار قرار ميگيرد

«بازو» نام دارد و قسمتي كه در بيرون شيار قرار ميگيرد «پيشاني» ناميده مي- شود . حلقهها سر و ته دارند. سر حلقه را با حرف «S « و ته ان را با حرف «F« نشان مي دهند (شكل ۸).

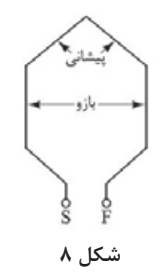

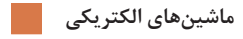

كلاف از اتصال سري چندين حلقه تشكيل شده است. براي كلاف نيز ميتوان همانند حلقه، بازو، پيشاني و سر و ته در نظرگرفت (شكل ۹).

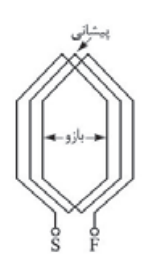

**شكل 9** 

سيم پيچي از اتصال چندين كلاف تشكيل شده است. اين اتصال ميتواند به صورت سري يا موازي يا تركيب سري و موازي باشد (شكل ١٠).

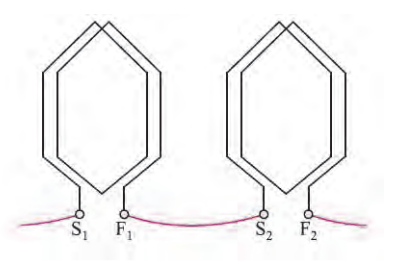

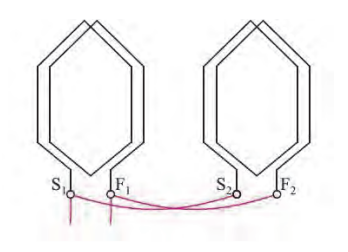

**شكل 10** 

# **روشهاي ترسيم سيم پيچي آرميچر**

در قسمتهاي قبل مشاهده شد، براي قابل استفاده وكاربردي شدن ژنراتور وموتور ساده جريان مستقيم، تعداد حلقههاي آنها افزايش داده ميشود. در شكل 11 ماشين جريان مستقيمي با چهار حلقه و هشت تيغه كموتاتور مورد نظر است.

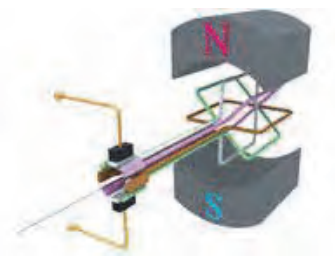

**شكل 11** 

مشاهده ميشود در هر لحظه فقط يك يا دوحلقه داراي جريان ميشوند وحلقه- هاي ديگر فاقد جريان الكتريكي هستند و در تمام لحظات نقش مؤثري در ماشين ايفا نميكنند. در واقع به دليل نبودن ارتباط الكتريكي بين اين حلقهها افزايش بيشتر تعداد حلقهها با اين شيوه تأثير چنداني در كارايي ماشين نگذاشته است.

براي برقراري ارتباط الكتريكي بين حلقهها روشهايي بهكار گرفته ميشود كه حلقهها رابه صورت سري وموازي از طريق تيغههاي كموتاتور به يكديگر متصل ميكنند تا جريان الكتريكي از آنها عبور كند. با اين عمل در موتورها تغييرات گشتاور به حداقل مقدار ممكن ميرسد وگشتاور يكنواخت خواهد شد ودر ژنراتورها ضربان نيروي محركه القايي نيز به حداقل ممكن ميرسد و مقدار متوسط آن افزايش مييابد.

شكل<sup>12</sup> نمونه اي از سري وموازي شدن حلقهها را نشان ميدهد.

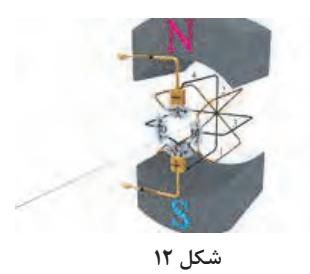

اين شكل يك ماشين جريان مستقيم دو قطب با چهار كلاف وچهار تيغه كموتاتور را نشان ميدهد. به منظور پرهيز از شلوغ شدن شكل، كلافها به صورت حلقه نشان داده شده اند. دو حلقه مشكي از طريق تيغه "D "و دو حلقه قهوه اي از طريق تيغه "B "با هم سري شده اند . هر يك از حلقههاي مشكي وقهوه اي از طريق تيغه هاي Aو C با هم موازي خواهد شد. به اين ترتيب جريان الكتريكي از طريق جاروبك به تيغهA وارد ميشود وپس از عبور از حلقههاي مشكي وقهوه اي به تيغه C ميرسد و از طريق جاروبك خارج ميشود. لذا جريان الكتريكي از تمام حلقهها ميگذرد و آنها در كار ماشين مؤثر خواهند شد. ترسيم سيم پيچي آرميچر مطابق شكل 12 بسيار دشوار است. لذا روشهاي ترسيمي ديگري بهكار ميرود. اين روشها عبارت است از: 1- دياگرام دايره اي(مقطعي) 2- دياگرام خطي(راه جريان) 3- دياگرام گسترده(باز) 4- دياگرام سريع(دندانه اره اي)

### **دياگرام دايره اي**

نماي روبهروي رتور وكموتاتور است. در اين دياگرام، سربندي كلافهاي سيم پيچي آرميچر، يعني اتصال سر وته كلاف به تيغههاي كموتاتور مشخص ميشود و جهت جريان هر يك از بازوهاي كلاف در هر يك از شيارهاي رتور نشان داده ميشود. كلافهاي رتور <sup>و</sup> كموتاتور شكل 12 در شكل 13 نشان داده شده است.

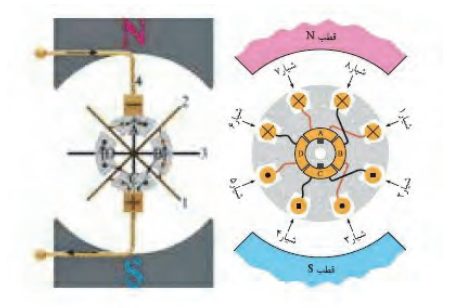

**شكل 13** 

در دياگرام خطي چگونگي ارتباط كلافها به يكديگر و اتصال سر وته آنها به تيغههاي كموتاتور به صورت ديگري ترسيم ميشود. اين دياگرام نشان ميدهد چگونه با موازي شدن كلافها مسيرهاي موازي براي عبور جريان الكتريكي ايجاد ميشود وكلافهايي كه در اين مسيرها قرار مي- گيرند با يكديگر سري ميشوند تا نيروي محركه القايي آنها با هم جمع شود. هر يك از اين مسيرهاي موازي«راه جريان » نام دارد. دياگرام خطي كلافهاي سيم پيچي آرميچر شكل 12 در شكل 14 نشان داده شده است.

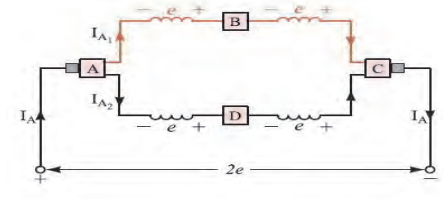

**شكل 14** 

در اين شكل لحظه اي كه جاروبک ها با تيغه هاي A و C كموتاتور در تماس اند مشاهده مي شود. جريان آرميچر  $I_a$  از طريق $A$  كموتاتور بين دو راه جريان كه توسط كلافهاي قهوه اي و مشكي ايجاد شده است تقسيم ميشود و جريانهاي $I_{a1}$ و  $I_{a2}$ را در هر مسير جاري مي كند.

كلافهاي هر يك از اين راه هاي جريان توسط تيغههاي BوC كموتاتور سري شده اند و نيروي محركه القاييe آنها باهم جمع ميشود و ولتاژ e2 را بين تيغه- هاي A و cكموتاتور بهوجود ميآورند ( تعداد راههاي جريان را با a نشان ميدهند لذا در اين دياگرام2=a است .)

**دياگرام گسترده**

دياگرام گسترده موقعيت هر كلاف در شيارهاي رتور و نحوه اتصال سر و ته آنها را به تيغههاي كموتاتور نشان ميدهد. در اين دياگرام، با توجه به جهت جريان در كلافها، محل قطب هاي مغناطيسي سيم پيچي آرميچر نيز مشخص ميشود. از دياگرام گسترده، اطلاعات مربوط به سيم پيچي و سربندي كلافهاي سيم پيچي آرميچر بهدست ميآيد و براي سيم پيچي عملي آرميچر مناسبتر است. در ترسيم دياگرام گسترده، رتور و كموتاتور را كه استوانه اي هستند در امتداد شيارها برش طولي ميدهند وآن ها را به صورت صفحه اي ترسيم ميكنند. به تعداد شيارهاي رتور خطوطي به طور عمودي رسم ميشود. در صورتي كه در هر شيار دو بازو از دو كلاف مختلف قرار گرفت بازويي را كه در بالاي شيار قرار مي- گيرد با خط پر و بازويي را كه در پايين شيار قرار ميگيرد، با خط چين نشان ميدهند. با ايجاد يك برش فرضي در شكل 12 دياگرام گسترده آن مطابق شكل 15 ترسيم ميشود.

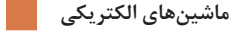

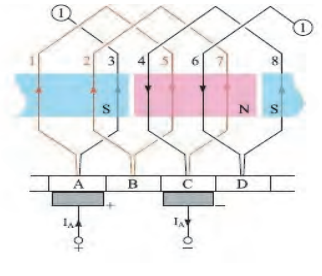

**شكل 15** 

جريان آرميچر از طريق جاروبك متصل به تيغه كموتاتور، به سيمپيچي وارد ميشود و از طريق جاروبك متصل به تيغه كموتاتور متصل ميگردد. مشاهده ميشود بازوي كلافهاي با جهت جريان يكسان در كنار هم قرار گرفتهاند. و بهطور مشترک قطبهای مغناطیسی در رتور بهوجود می آید.  $\rm C$ 

### **دياگرام سريع**

دياگرام سريع موقعيت هر بازوي كلاف را در شيارهاي رتور نشان ميدهد. معمولاً دياگرام سريع بعد از دياگرام گسترده ترسيم ميشود. با توجه به دياگرام گسترده مشاهده ميشود كلافي كه يكي از بازوهاي آن در شيار 1 رتور قرار دارد بازوي ديگر آن در شيار 5 قرار گرفته است. اين فرايند در دياگرام سريع بهصورت شكل 16 نشان داده ميشود.

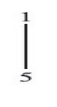

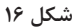

بازوي كلاف بعدي در شيارهاي 2و 7 قرار گفته است. لذا دياگرام سريع بهصورت شكل 17 در ميآيد .

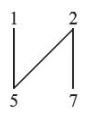

**شكل 17** 

با ادامه اين روند، دياگرام سريع بهصورت شكل 18 تكميل ميشود .

در صورتي كه در شيارهاي رتور دو بازو از دو كلاف قرار داشته باشند، بازويي را كه در زير قرارميگيرد با اعداد پريم دار نشان ميدهند.

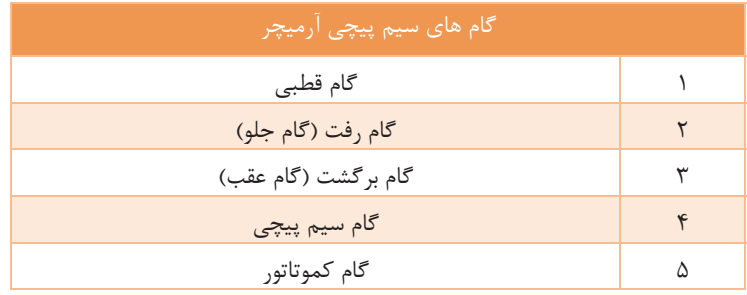

### **گام قطبي**

با عبور جريان الكتريكي از سيم پيچي آرميچر در اطراف رتور آن، قطبهاي مغناطيسي تشكيل ميشود. فاصله بين مركز تا مركز دو قطب غير همنام مجاور يكديگر بر حسب شيار رتور را «گام قطبي» گويند و رابطه آن بهصورت زير است: p  $y_p = \frac{s}{p}$ 

دراين رابطه: S: تعداد شيار رتور؛ P: تعداد قطبهاي رتور؛ yP: گام قطبي بر حسب شيار رتور **گام رفت**  فاصله بين بازوهاي يك كلاف سيم پيچ آرميچر بر حسب شيار رتور را «گام رفت» گويند ( شكل .)19 s y <sup>p</sup> <sup>ε</sup> <sup>1</sup> = ± در اين رابطه: S : تعداد شيارهاي رتور P : تعداد قطبهاي رتور Ɛ : كوچكترين عددي كه كسر را گويا ميكند : در اين خصوص اگر : ଵݕگام رفت =0 Ɛ باشد گام رفت برابر با گام قطبي خواهد شد و سيم پيچي را با « گام كامل » گويند. 0 ≥ Ɛ منفي باشد گام رفت كوچكتر از گام قطبي ميشود و سيم پيچي را با «گام كوتاه » گويند.

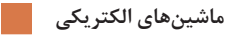

 0 ≤ Ɛ مثبت باشد گام رفت بزرگتر از گام قطبي ميشود و سيم پيچي را با «گام بلند » گويند.

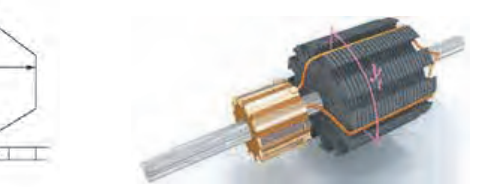

**شكل 19** 

**گام برگشت** 

فاصله بين بازوي دوم از كلاف تا بازوي اول از كلاف دوم سيمپيچي آرميچر نشان ميدهند <sup>2</sup> برحسب شيار رتور را گام برگشت ميگويند وآن را با ܻ **(شكل ۲۰).** 

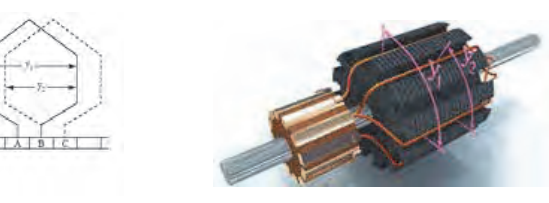

**شكل 20** 

**گام سيم پيچي**  فاصله بين دو بازوي اول كلاف متوالي سيم پيچي آرميچر بر حسب شيار رتور را گام سيم پيچي گويند و آن را با Yنمايش ميدهند (شكل ٢١).

**گام كموتاتور** 

فاصله بين سروته يك كلاف روي كموتاتور بر حسب تعداد عايق بين تيغههاي كموتاتور را گام كموتاتور ميگويند. و آن را با  $Y_{\rm C}$  نشان ميدهند (شكل ۲۱).

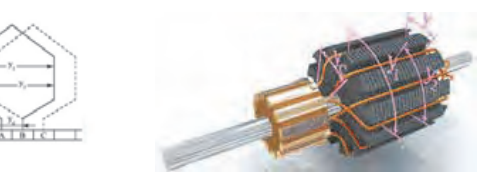

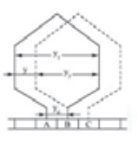

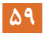

#### **شكل 21**

**با مراجعه به كتابهاي مرجع و جستوجو در اينترنت، راجع به سيمپيچيهاي تحقيق كنيد حلقوي و موجي تحقيق كنيد و نتيجه را در كلاس به صورت پرده نگار ارائه نماييد.** 

**روشهاي سيم پيچي آرميچر**

براي اتصال كلافهاي سيم پيچي آرميچر به تيغههاي كموتاتور ماشينهاي جريان مستقيم، روشهاي گوناگوني وجود دارد. اما دو روش آن به نام حلقوي و موجي مشهورتر است. انجام دادن هر يك از اين اتصالات در رتور،به ترتيب باعث ايجاد سيم پيچي حلقوي و سيم پيچي موجي ميشود. سيم پيچيهاي حلقوي و موجي از نظر شكل سيم پيچي و نحوه اتصال كلافها به تيغههاي كموتاتور با يك ديگر متفاوتاند. اين تفاوت ناشي از تعداد راههاي جريان و ترتيب اتصال سر وته كلافها به تيغههاي كموتاتور است. سيم پيچيهاي حلقوي و موجي به دو صورت ساده و مركب اجرا ميشود.

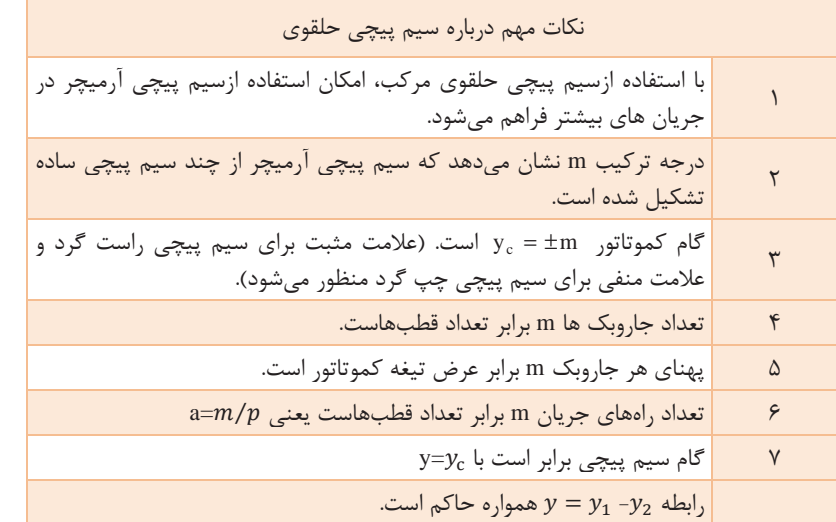

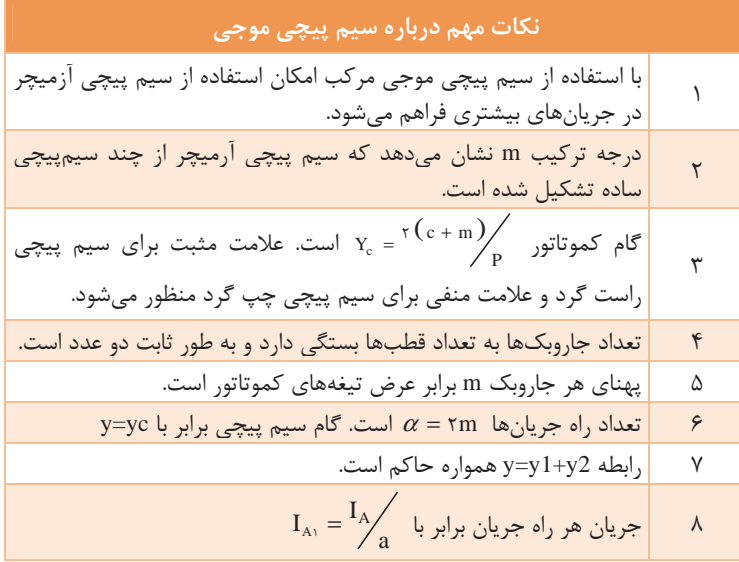

پس بهطور كلي تعداد مسيرهاي جريان را با a2 نشان ميدهند كه هب شرح زير است: حلقوي ساده  $a=$  ۲ $p$ حلقوي مركب $a=$ 7pm =2 a2 موجي ساده m2= a2 موجي مركب p 2: تعداد هايقطب آرميچر m : درجه مركب بودن آرميچر

**فرايند عملكرد ماشينهاي جريان مستقيم** 

 **مولدهاي جريان مستقيم** 

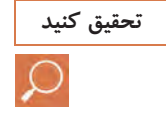

**، مدار الكتريكي معادل هريك از تحقيق كنيد با مراجعه به كتابهاي مرجع و جستوجو در اينترنت مولدها را ترسيم كنيد و نتيجه را در كلاس به صورت پردهنگار ارائه نماييد.** 

ماشينهاي ديسي (DC) واقعي داراي دو دسته سيم پيچاند: سيم پيچ آرميچر 2- سيم پيچهاي تحريك مولد هاي ديسي را ميتوان با توجه به نحوه ارتباط الكترونيكي سيم پيچ تحريك و سيم پيچ آرميچر به چهار دسته تقسيمبندي كرد : ١- مولد تحريک مستقل  2- مولد شنت يا موازي 3- مولد سري 4- مولد سري موازي يا مختلط (كمپوند). مولدها را از نظر چگونگي تأمين جريان تحريك به دو دسته تقسيم ميكنند: 1- مولدهاي تحريك مستقل 2- مولدهاي خود تحريك  **1- مولد تحريك مستقل**  در اين گونه مولدها سيم پيچ تحريك از طريق يك منبع تغذيه جريان « ديسي » خارجي به نام اكسايتر تغذيه ميشود و ارتباطي با سيم پيچ آرميچر ندارد. مدار الكتريكي معادل مولد تحريك مستقل همراه با ولتاها و جريانهاي قسمت- هاي مختلف آن <sup>و</sup> روابط بين آنها، در شكل<sup>22</sup> نشان داده شده است.

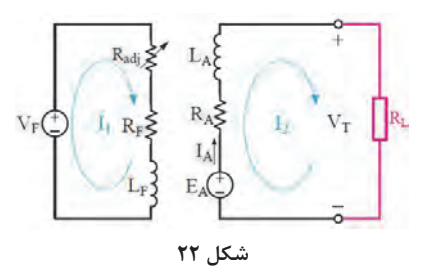

 $I_F = \frac{V_F}{R_F}$  $V_T = E_A - R_A$ .  $I_A - \varepsilon$   $I_A = I_L$   $I_L = \frac{P_1}{V_T}$ .  $R_A$  =جريان ارميچر، I<sub>F=</sub> جريان بار، I<sub>F=</sub> جريان تحريک،  $R_A$ = مقاومت اهمي $I$ A آرميچر، RF=مقاومت تحريك، LF=اندوكتانس مدار تحريك،  $E_{\rm A}$  = نيرو محركه توليدي مولد،  $V_T$  = ولتاژ خروجي مولد،  $V_F$ = ولتاژ تحريک، ع (اپسيلون) = افت ولتاژ ناشي از عكس العمل آرميچر

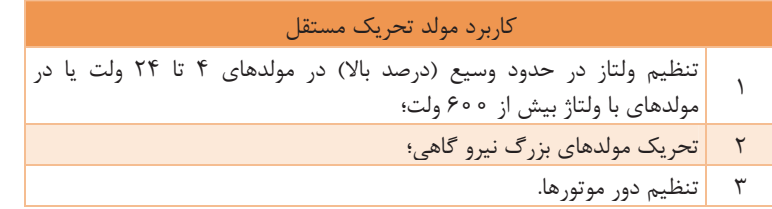

 **2- مولدهاي خود تحريك**  مولدهاي خود تحريك بر حسب اتصال سيم پيچ تحريك با سيم پيچ آرميچر عبارتاند از : **الف) مولد موازي يا شنت**  در اين مولد سيم پيچ تحريك با سيم پيچ آرميچر به طور موازي قرار ميگيرد و از ٢ تا ٣ درصد جريان توليدي آرميچر براي تغذيه خود استفاده ميكند.

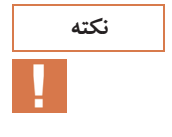

 **براي ايجاد آمپر دور لازم، نكته نكته 1: در اين مولد جريان سيم پيچ تحريك كم است تعداد دور آن زياد اما قطر آن كم است بنابراين مقاومت تحريك زياد است. نكته 2 :ولتاز خروجي مولد توسط يك مقاومت متغير كه با سيم پيچ تحريك سري ميشود تنظيم ميگردد.** 

مدار الكتريكي اين مولد، همراه با فرمولهاي مربوط، در شكل ٢٣ آمده است:

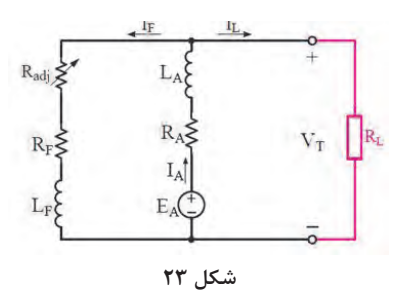

$$
-I_{L} + I_{F} + I_{A} = I_{F} = \frac{V_{T}}{R_{F}} , l_{L} = \frac{P_{2}}{V_{T}} , V_{T} = E_{A} - R_{A}I_{A} - \varepsilon
$$

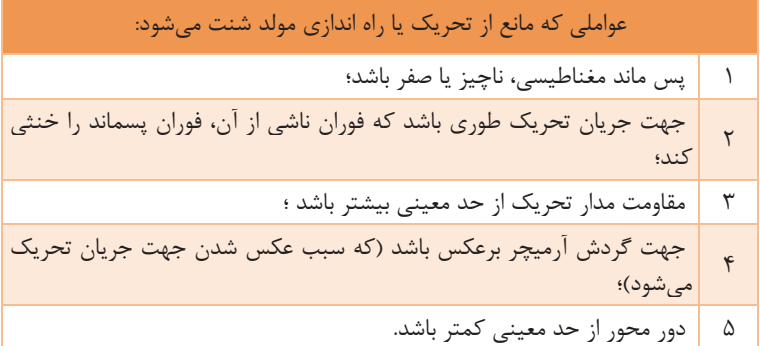

**ب) مولد سري**  در اين مولد سيم پيچ تحريك با سيم پيچ آرميچر اتصال پيدا ميكند.

**در اين مولد چون تمام جريان آرميچر؛ كه زياد نيز هست، از سيم پيچ تحريك نكته ميگذرد، تعداد دور سيم پيچ تحريك را كم اما قطر آن را زياد انتخاب ميكنند. بنابراين مقاومت تحريك كم ميشود.** 

مدار الكتريكي اين مولد همراه با فرمولهاي مربوط در شكل ۲۴ آمده است:

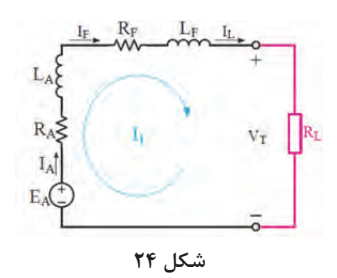

$$
I_{A} = I_{S} = I_{L} = \frac{P_{2}}{V_{T}} \text{ } y = E_{A} - I_{A}(R_{A} + R_{S}) - \varepsilon
$$
\n
$$
I_{S} = I_{S} - I_{S} - I_{S} - I_{S} - \varepsilon
$$
\n
$$
I_{S} = I_{S} - I_{S} - I_{S} - \varepsilon
$$
\n
$$
I_{S} = I_{S} - \varepsilon
$$
\n
$$
I_{S} = I_{S} - \varepsilon
$$
\n
$$
I_{S} = I_{S} - \varepsilon
$$
\n
$$
I_{S} = I_{S} - \varepsilon
$$
\n
$$
I_{S} = I_{S} - \varepsilon
$$
\n
$$
I_{S} = I_{S} - \varepsilon
$$
\n
$$
I_{S} = I_{S} - \varepsilon
$$
\n
$$
I_{S} = I_{S} - \varepsilon
$$
\n
$$
I_{S} = I_{S} - \varepsilon
$$
\n
$$
I_{S} = I_{S} - \varepsilon
$$
\n
$$
I_{S} = \varepsilon
$$
\n
$$
I_{S} = \varepsilon
$$
\n
$$
I_{S} = \varepsilon
$$
\n
$$
I_{S} = \varepsilon
$$
\n
$$
I_{S} = \varepsilon
$$
\n
$$
I_{S} = \varepsilon
$$
\n
$$
I_{S} = \varepsilon
$$
\n
$$
I_{S} = \varepsilon
$$
\n
$$
I_{S} = \varepsilon
$$
\n
$$
I_{S} = \varepsilon
$$
\n
$$
I_{S} = \varepsilon
$$
\n
$$
I_{S} = \varepsilon
$$
\n
$$
I_{S} = \varepsilon
$$
\n
$$
I_{S} = \varepsilon
$$
\n
$$
I_{S} = \varepsilon
$$
\n
$$
I_{S} = \varepsilon
$$
\n
$$
I_{S} = \varepsilon
$$
\n
$$
I_{S} = \varepsilon
$$
\n
$$
I_{S} = \varepsilon
$$
\n
$$
I_{S} = \varepsilon
$$
\n

**شكل 25** 

 $\overline{5}$ 

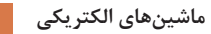

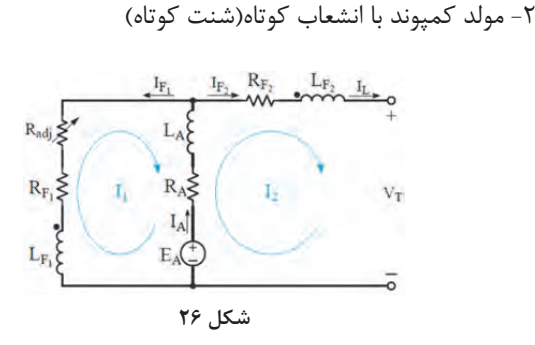

هب دليل كوچك بودن افت ولتاژ در سيم پيچ سري، اختلاف بين اين دونوع اتصال ناچيز است . لذا با تقريب مناسب، روابط مربوطه زير براي هر دونوع بهكار ميرود:

$$
V_T = E_A - I_A (R_A + R_S) - \varepsilon \cdot I_L = \frac{P_2}{V_T} \cdot I_F = \frac{V_T}{R_F} \cdot I_L + I_F - I_A =.
$$

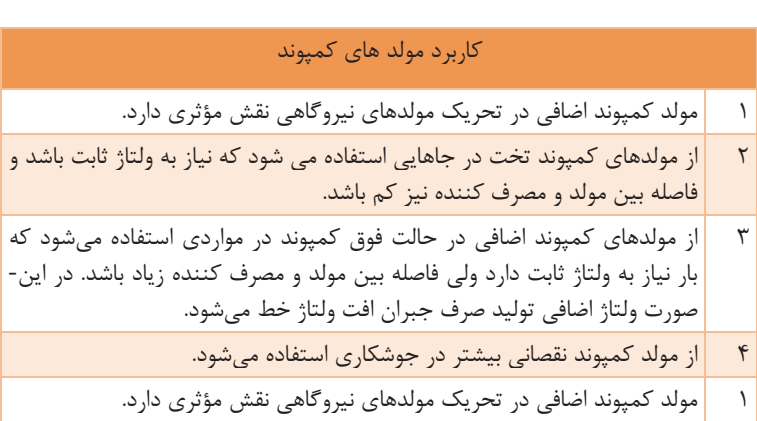

**مشخصات اصلي مولدهاي جريان مستقيم** 

كيفيت و خواص مولدهاي جريان مستقيم را به كمك مشخصات آنها مورد تحليل و بررسي قرار ميدهند اين مشخصات روابط بين مقادير اصلي زير را، كه بين كار مولدهاست، نشان ميدهد. معمولاً مشخصات مولدها را در دور ثابت هب دست ميآورند.  $E_A$ و  $V_T$ و  $I_A$ و  $I_F$ و  $W$ 

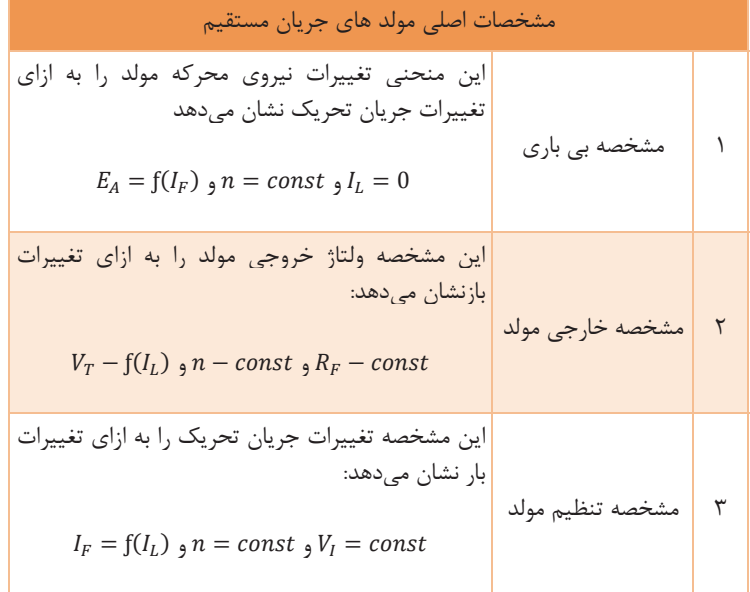

**درصد تنظيم ولتاژ**  نسبت تغييرات ولتاژ خروجي را نسبت به ولتاز بار «درصد تنطيم ولتاژ » گويند:

$$
\%V_R - \frac{B_A - V_T}{V_T} \times \text{1.}
$$

**در يك مولد هر قدر درصد تنظيم ولتاژ در بار نامي كوچكتر باشد. امكان تنظيم نكته ولتاژ خروجي سادهتر است.** 

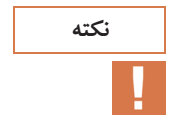

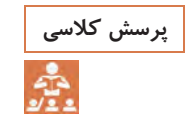

l,

**جدول زير را ( DC ( اشاره دارد تكميل كنيد. پرسش كلاسي كه به انواع مولدهاي**

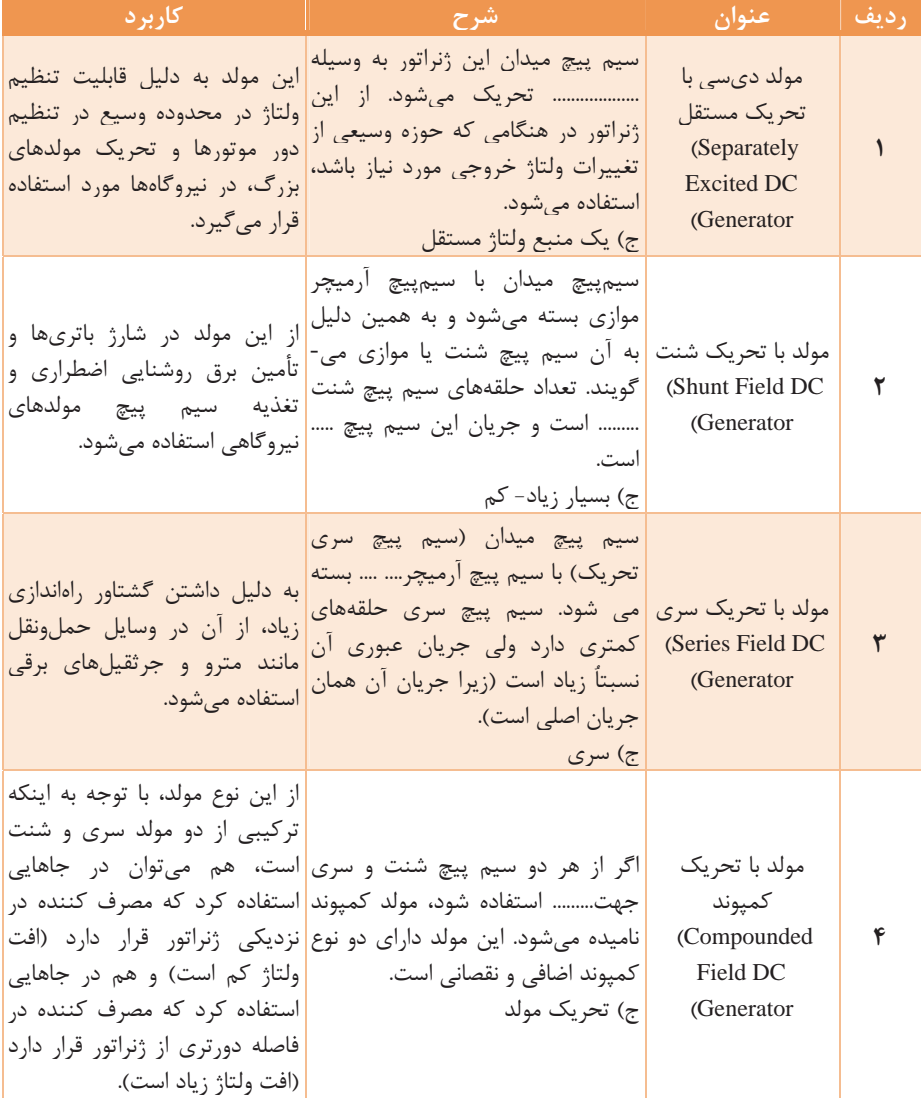

**موتورهاي جريان مستقيم**  موتورهاي الكتريكي امكان دسترسي به انرژي مكانيكي را در حالتهاي مختلف، را با هزينه نسبتاً كم، طول عمر زياد، بهربرداري ساده و كم سر و صدا و روش- هاي متنوع و كارآمد كنترل، فراهم ساخته اند. در حال حاضر موتورهاي الكتريكي از قدرتهاي بسيار كوچك براي استفاده در ابزار دقيق و مهندسي پزشكي و از تا قدرتهاي بسيار بالا (صدها كيلو وات ) براي استفاده در صنايع سيمان و كارخانجات نورد فولاد و پالايشگاهها ساخته مے شوند. دو ويژگي برجسته موتورهاي جريان مستقيم، كه باعث شده است هنوز از آنها استفاده شود، عبارتاند از : 1- امكان كنترل دور دقيق و وسيع، 2- گشتاور راه اندازي بسيار خوب با داشتن چنين مزيتي بايد در نظر داشت كه موتور ديسي ( DC ( نسبت به مشابه AC، به مراتب گرانتر و هزينه بهره برداري و تعميرات آن نيز غالباً بيشتر است. مضافاً بر اين كه شبكه هاي صنعتي معمولاً از نوع آسي(AC)، است. بنابراين در صورت استفاده از موتورهاي جريان مستقيم بايد يك منبع تغذيه اختصاصي نيز براي موتور تدارك ببينيم كه اين خود بر گراني هزينهها ميافزايد. **كميتهاي اصلي در موتور مستقيم**  همانند مولدها عبارت اند از : جريان آرميچر $(I_A)$ ، جريان تحريک  $(I_F)$ ، سرعت با دور (n)، نيروي محركه القايي  $(V_T)$ و ولتاژ ترمينال ها $(E_A)$  در مولدها فرض بر اين بود كه دور ثابت است و تغييرات چهار كميت ديگر مورد مطالعه قرار مي رفت اما در موتورها  $V_T$  را ثابت ميگيرند. در موتورها كميتهاي مكانيكي خصوصاً دور و گشتاور بيشتر مورد توجه قرار مي گيرد، اما در مولدها بحث اصلي به كميتهاي الكتريكي خصوصاً ولتاژ و جريان مربوط ميشود. **گشتاور در سيستم هاي دوار** 

حاصل ضرب داخلي بردارهاي نيرو و فاصله به عنوان گشتاور تعريف ميشود.

$$
T = F \times r
$$

 $|T|=|F|$ . $|r|$ . sina ( $M$ . $m$ ) بردار گشتاور بر حسب نيوتن متر $T$ بردار بر حسب نيوتن (N)، r = بردار فاصله بر حسب متر،  $\alpha$  = زاويه بين $F$ بردار نيرو و فاصله است. \_ اگر امتداد نيرو و فاصله بر هم عمود باشند رابطه بالا مهار ميشود و به صورت درمي آيد.  $T = F \cdot r$ 

ر سیستههای دورا، رابطه بین گشتاور با توان و سرعت زاویه ای به صورت زیر یر  
تعریف میشود.  
T =
$$
\frac{e \cdot P}{\tau \pi n}
$$
   
W = $\frac{r \pi n}{\tau \circ \tau}$    
W =  $\frac{r \pi n}{\tau \circ \tau}$ 

P = قدرت مكانيكي محور دوار بر حسب وات، W =سرعت زاويه اي بر حسب راديان بر ثانيه T =گشتاور محور بر حسب نيوتن  $\overline{a}$ 

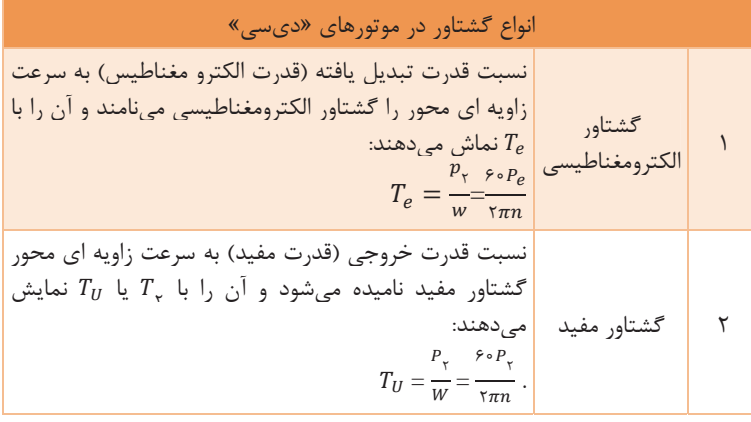

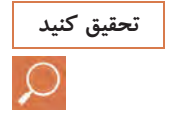

**با مراجعه به كتابهاي مرجع و جستوجو در اينترنت، مدار الكتريكي معادل هريك از موتورها را ترسيم كنيد و نتيجه را در كلاس به صورت پردهنگار ارائه نماييد.** 

**انواع تحريك موتورهاي جريان مستقيم**

 **1- موتور تحريك مستقل**  مدار الكتريكي و روابط موتور تحريك مستقل رادر شكل 27 مشاهده ميكنيد.

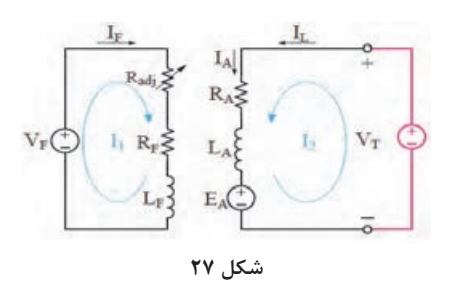

$$
V_T = E_A + R_A \cdot I_A \quad J_A = I_L \quad J_L = \frac{P_1}{V_T} \cdot I_F = \frac{V_F}{R_F}
$$

 **2- موتور شنت** مدار الكتريكي وروابط موتور شنت را در شكل<sup>28</sup> مشاهده ميكنيد.  $R_{adi}$  $R_F$  $V_T$  $L_{\rm F}$  $E_A$ 

**شكل 28** 

$$
.V_T = E_A + R_A \, . \, I_A \quad J_A = I_L - I_F \, . I_L = \frac{P_1}{V_T} \, . I_F = \frac{V_F}{R_F}
$$

نكته1\_در هنگام افزايش بار مكانيكي، محور موتور به دليل افزايش گشتاور مقاوم بايد مطابق رابطه  $\pm$  T= K. يكي از كميتهاى جريان آرميچر  $(I_A)$ يا جريان تحريک ( $(I_F)$  يا هر دو به گونه اي افزايش يابند كه گشتاور محرک موتور برابر گشتاور مقاوم بار گردد. را ميتوان با تغيير در رئوستاي تحريک كنترل كرد اما  $I_A$  با كاهش دور موتور  $I_F$ و بدون نياز به اعمال كنترل از بيرون موتور، كنترل ميشود (خاصيت خود تنظيمي موتور شنت).

**ماشينهاي الكتريكي**

نکته<sup>7</sup>\_ در مدار شنت و تحریک مستقل اگر تغییرات جریان تحریک موتور از  
نداشته باشیم، میتوان در بارهای مختلف مقدار فوران 
$$
\Phi
$$
 را ثابت فرض نمود و از  
رابطه زیر نسبت ولتازالقایی آرمیچر و سرعت را بهطور کلی بهدست آورد.  

$$
\frac{EA}{EA_{\gamma}} = \frac{W_{\gamma}}{W_{\gamma}} = \frac{n_{\gamma}}{n_{\gamma}}
$$

 **3- موتور سري** مدار الكتريكي وروابط موتور سري را در شكل <sup>29</sup> مشاهده ميكنيد.  $I_F$ .  $I_A$  $R_A$ 

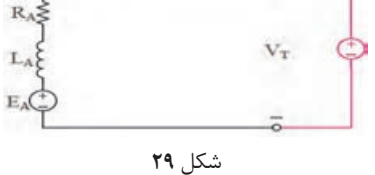

$$
I_A = I_S = I_L = \frac{P_1}{V_T} \, \mathfrak{g} \, V_T = E_A + I_A (R_A + R_S)
$$

موتور سري براي بارهاي با گشتاور راه اندازي زياد (مانند وسايل حمل و نقل و جرثقيلهاي برقي) بسيار مناسب است. اما به هيچ وجه نبايد بي بار شود، چرا كه در اينصورت دور آن بسيار زياد ميشود و قسمتهاي گرداننده ماشين آسيب خواهند ديد.

4 **- موتور مختلط (كمپوند)** مدار الكتريكي <sup>و</sup> روابط موتور كمپوند را در شكل <sup>30</sup> مشاهده ميكنيد.

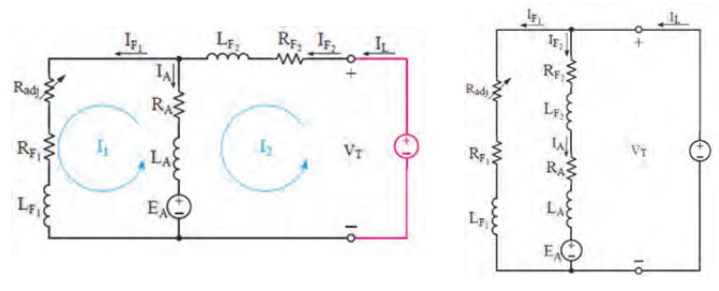

**شكل 30** 

روابط ولتاز و جریان برای هر دو شکل به صورت زیر است:  
\n
$$
I_L = \frac{P1}{VT} \cdot I_A = I_L \cdot I_F \cdot V_T = E_A + I_A (R_A + R_S) \cdot I_F = \frac{VF}{RF}
$$

موتور سري، نسبت به موتور شنت مشابه خود، داراي گشتاور راه اندازي بزرگ- تري است اما در مقابل موتور شنت تحمل بي باري دارد و تغييرات دور آن محدودتر است . بنابر اين موتور كمپوند ويژگيهاي بين موتور سري و شنت را دارد. يعني گشتاور راه اندازي موتور كمپوند بيشتر از موتور شنت و كمتر از موتور سري است و تغييرات دور آن نيز در زير بار حد وسطي بين موتور شنت و موتور سري است. در موتور كمپوند در بي باري و بارهاي كم، كه اثر سيم پيچي تحريك سري در ميدان مغناطيسي ماشين كم است و ايجاد ميدان مغناطيسي عمدتاً توسط سيم پيچ تحريك شنت انجام ميپذيرد، رفتار آن شبيه موتور شنت است، اما با افزايش بار كه جريان سيم پيچ تحريك سري زياد ميشود، موتور كمپوند رفتاري شبيه موتور سري پيدا مي كند. بنابراين از موتور كمپوند در جاهايي استفاده ميشود كه نياز به گشتاور راه اندازي زياد و در عين حال با تغييرات گسترده بار از حوالي بي باري تا بار كامل مورد نظر باشد.

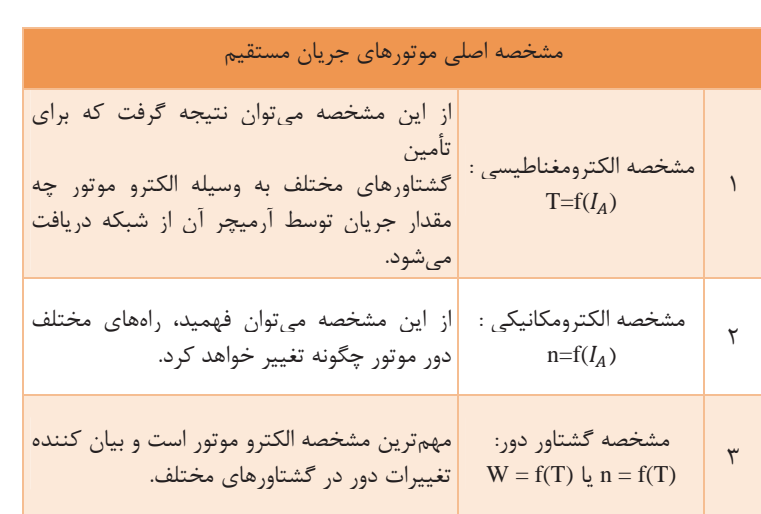

**مشخصههاي موتورهاي جريان مستقيم** 

**درصد تنظيم سرعت در موتورهاي «ديسي»**  تغييرات سرعت از بي باري تا بار كامل را نسبت به سرعت در بار كامل، «درصد تنظيم سرعت » گويند: % ܵோ <sup>=</sup> ، X 100 X 100 ௐబషೈ <sup>ௐ</sup> <sup>=</sup> బష %ܵோ ோ%ܵ =درصد تنظيم سرعت، ݊ = سرعت در بي باري، n = سرعت در بار كامل هر قدر درصد تنظيم سرعت كوچكتر باشد امكان تنظيم دور در موتور بيشتر است.

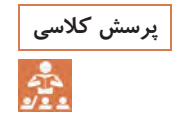

**جدول زير را ديسي ( DC ( اشاره دارد تكميل كنيد. پرسش كلاسي كه به انواع موتورهاي**

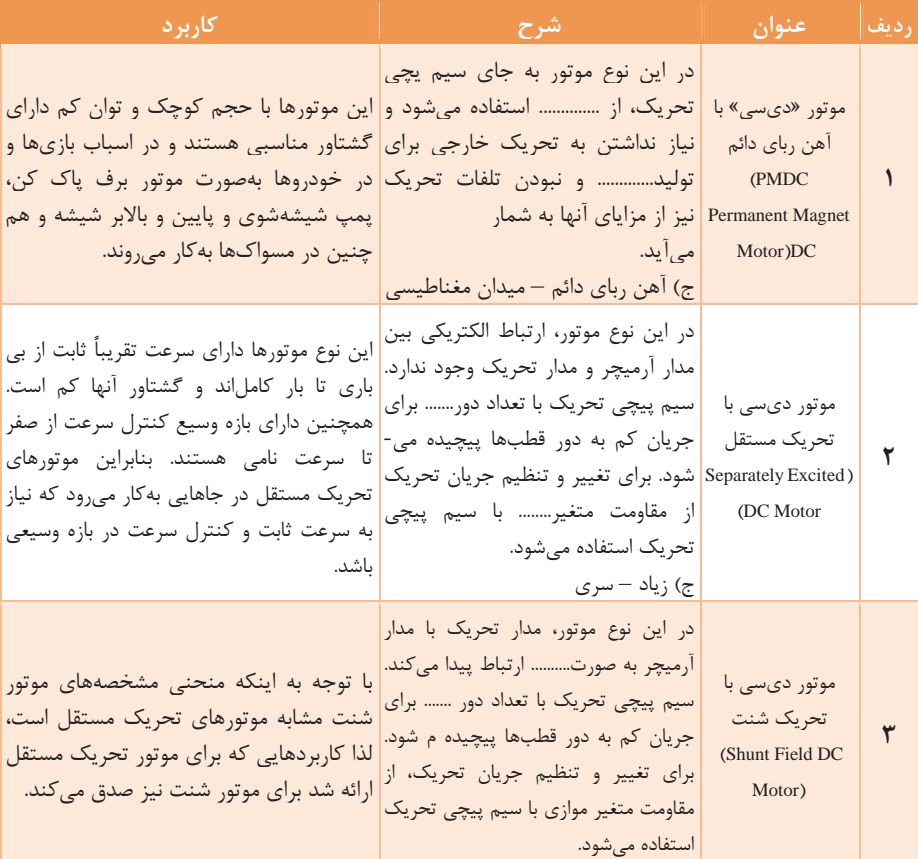

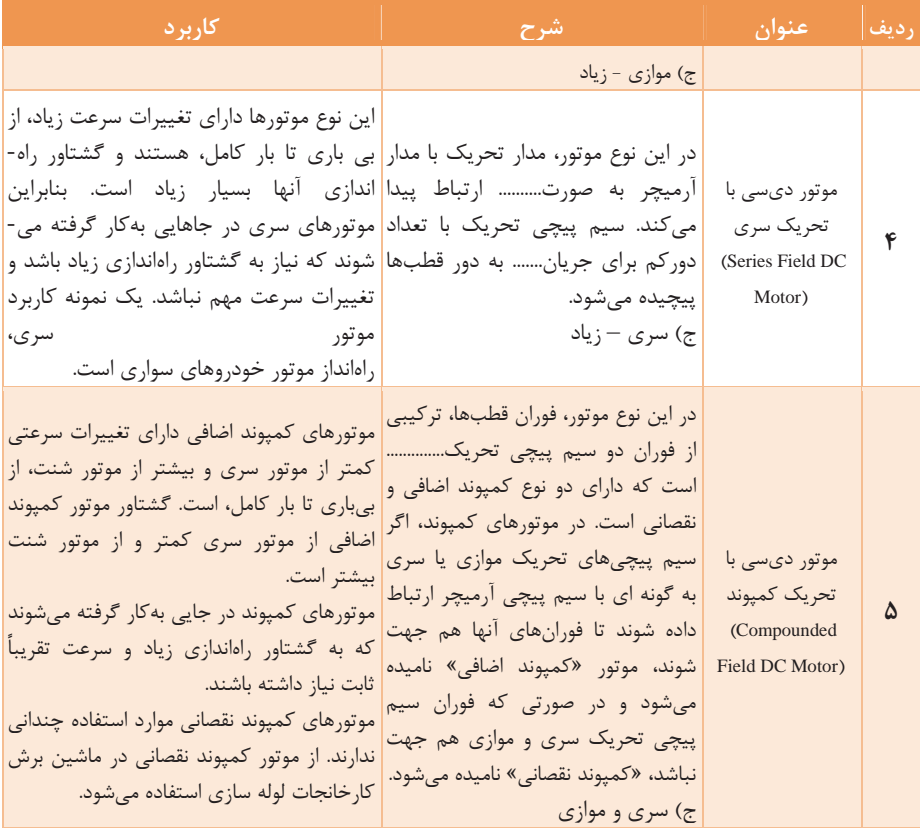

**روشهاي راه اندازي موتورهاي جريان مستقيم** چون در موتورهاي صنعتي جريان راهاندازي تا حوالي ده برابر جريان نامي (و حتي بيشتر) خواهد شد، مشكلاتي به شرح زير در بر خواهد داشت: 1. نياز به كليدها و اتصالات با جريان خيلي بالاتر از جريان نامي 2. آسيب ديدن سيم پيچ آرميچر و زغالها 3. آسيب ديدن قسمتهاي مكانيكي رتور به دليل بزرگي بيش از حد گشتاور راه اندازي 4. افت ولتاژ زياد در منبع تغذيه براي حل مشكلات راه اندازي در موتورهاي صنعتي معمولاً از مقاومتهاي پر قدرت به عنوان «راه انداز» استفاده مي شود. اين مقاومتها عملاً طوري انتخاب ميشوند كه جريان راه اندازي از حدود دو برابر جريان نامي بيشتر نشود. موتورهاي الكتريكي كم قدرت زير يك كيلو وات، كه جريان راه اندازي آنها به دليل بزرگ بودن مقاومت آميچر دو تا سه برابر جريان نامي هستند يم توانند مسقيماً بدون مقاومت راه انداز به شبكه متصل شوند.

**راه اندازي دستي موتورهاي جريان مستقيم الف) راه اندازي سه نقطهاي** اين نوع راه اندازي داراي سه ترمينال «F، A، L « است و به همين دليل سه نقطه ناميده ميشود. عملكرد آن به اين صورت است كه دسته راه انداز را، در ابتداي راه اندازي به ترتيب شماره 1تا ۵، متناسب با افزايش دور موتور، تغيير ميدهيم. در مرحله اول تمام مقاومتها برسر راه آرميچر قرار ميگيرند وجريان راهاندازي كم است . در مرحله پنجم كه سرعت موتور به حد نامي خود ميرسد، تمام مقاومتهاي راهانداز ازسرراه آرميچر برداشته شده اند و دسته راهانداز توسط بوبين مغناطيسي جذب و نگه داشته ميشود. عواملي كه سبب قطع دسته راه انداز و خاموش شدن موتور ميشوند: 1- قطع برق اصلي: كه موجب از بين رفتن خاصيت مغناطيسي هسته U شكل ميشود و دسته راهانداز هب وسيله فنر به وضعيت اول خود بر ميگردد. 2- قطع جريان تحريك: اين خاصيت در واقع حفاظت موتور در برابر قطع تحريك است ( افزايش شديد دور .) **عيب راه انداز سه نقطهاي**  راه انداز سه نقطه اي براي موتورهاي با تنظيم دور وسيع و نيازمند به دورهاي زياد، مناسب نيست زيرا براي افزايش دور بايد جريان تحريك را كم كنيم . در اين صورت ممكن است باعث جدا شدن دسته راه انداز ازهسته U شكل شود. نكته: از راه انداز سه نقطه اي براي موتور سري استفاده نميشود.

**ب) راه اندازي چهار نقطه اي** در اين نوع راه اندازي امكان افزايش دور در محدوده وسيعتري وجود دارد. اما قطع مدار تحريك موجب قطع راه انداز نخواهد شدو براي حفاظت موتور در برابر قطع تحريك و افزايش دور بايد از كليدهاي تابع دور استفاده نمود. **راه اندازي اتوماتيك** در اين نوع راه اندازي با استفاده از چند كنتاكتور و تايمر ميتوان مداري طراحي كرد كه يكي پس از ديگري مقاومتهاي راه انداز را از مدار خارج كنند، مانند شكل زير: **تنظيم جريان تحريك در زمان راه اندازي**  به علت محددويت جريان راهاندازي براي بهبود گشتاور و راه اندازي موتورهاي جريان مستقيم، آنها را با حداكثر جريان تحريك مجاز راه مياندازند. زيرا طبق رابطه گشتاور توليدي اين راهاندازي علاوه بر جريان آرميچر، با تحريك نيز متناسب است. بنابراين در موتور هاي تحريك مستقل، شنت و كمپوند مقاومت متغير، مدار تحريك در حداقل مجاز خود قرار ميگيرد، در حالتي كه رئوستاي راه انداز مدار آرميچر حداكثر است. **روشهاي كنترل دور موتورهاي جريان مستقيم**  1- از طريق كنترل فوران 2- از طريق كنترل ولتاژ آرميچر 3- از طريق كنترل مقاومت مدار آرميچر 4- از روش سوم، به دليل زياد بودن تلفات، استفاده نميشود. **كنترل سرعت از طريق تغيير فوران** مقدار فوران با دور رابطه عكس دارد، يعني با افزايش فوران، سرعت كاهش و با كاهش فوران، سرعت افزايش مييابد. در موتورهاي تحريک مستقل شنت و كمپوند، تغيير فوران توسط مقاومت متغير مدار تحريك به سادگي امكان پذير است. در موتور سري، كه مدار مستقلي براي سيم پيچي تحريك وجود ندارد، براي تغيير فوران عملاً به يك مقاومت متغير پرقدرت با سيم پيچي تحريك موازي نياز است كه به آن (Diverter) مي گويند. با به كارگيري روش كنترل دور از طريق تغيير فوران در موتورهاي تحريك مستقل، شنت و كمپوند فقط ميتوان به دورهاي بالاتر از حالتي كه رئوستار در مدار تحريك قرار ندارد دست يافت و نميتوان دور موتور را بين حد كمتر را از بين حد كمتر نمود. **كنترل سرعت موتور از طريق كنترل ولتاژ آرميچر** سرعت موتورهاي ديسي با ولتاژ دو سر آرميچر آنها تناسب مستقيم دارد. در اين روش براي همه انواع موتورها دور موتورها به راحتي و با دقت زياد (در هر دو

**76**

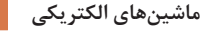

كاهش يا افزايش ) قابل تنظيم است. البته بايد توجه نمود كه ولتاژ از حد مجاز ماشين فراتر نرود. **كنترل دور به روش سيستم وارد-لئونارد** در اين سيستم، كه به شكل زيراست، كه براي چرخاندن مولد از جريان مستقيم استفاده شده است. از ولتاژ توليد مولد جريان مستقيم موتور، جريان مستقيم به مكرح يت در آيد و موتور جريان مستقيم بار مورد نظر را به حركت در ميآورد. در اين روش سرعت موتور ديسي به دو صورت تغيير داده مي شود: ١- جريان تحريك خود موتور جريان مستقيم، 2- جريان تحريك مولد كه منجر به تغيير ولتاژ موتور ميگردد. يعني همزمان هم از طريق كنترل فوران و هم تغيير كنترل ولتاژ، سرعت موتور كنترل ميشود. 1- اين مجموعه، مپودمان و گران قيمت خواهد بود. اما به دليل امكان كنترل دور ساده موتور در يك محدوده وسيع (از يك حداقل دور تا بيش از ده برابر آن كاربردهاي متعددي در موتورهاي پرقدرت دارد. 2- در اين روش كنترل دور، به دليل امكان تنظيم ولتاژ ورودي موتور، نيازي به مقاومت راه انداز در مدار آرميچر موتور نيز نخواهد بود. **تغييرجهت گردش موتورجريان مستقيم**  براي تغييرجهت گردش موتورهاي جريان مستقيم بايد يكي از دو كميت جريان آرميچر وجريان تحريك تغييرجهت بدهند . يعني دريكي از دوسيم پيچي آرميچر يا تحريک پلاريته و سيم پيچي عوض شود يابه اصطلاح دو سرسيم پيچي جابه-جا گردد. معمولاً براي تغييرجهت گردش موتورهاي جريان مستقيم دو سرمدار آرميچر را جابهجا مي كنند. زيرا اگر بخواهيم جهت جريان تحريک راعوض كنيم، مشكلاتي درمدارآرميچر همچون قطع مدار تحريك در لحظه تغيير، جهت القاي ولتاژهاي

ناخواسته پيش خواهدآمد. اگر آرميچر داراي قطب كمكي يا سيم پيچي جبرانگر هم باشد، در هنگام تغيير پلاريته آرميچربايد ورودي وخروجي مدار آرميچرطوري جابهجا شود كه جهت جريان درقطبهاي كمكي وسيم پيچيهاي جبرانگر نيز تغييركند. سيم پيچي تحريك موازي موتورهاي تحريك مستقل، شنت و كمپوند به شبكه قبلي خود متصل باقي ميماند تا ميدان مغناطيسي لازم را براي رفتار مولدي آرميچر تأمين نمايد و پس از توقف كامل محور، مدار تحريك نيز از شبكه جدا ميگردد. اما در موتور سري و كمپوند سيم پيچ تحريك سري در حالت ترمز همچنان با آرميچر سري باقي ميماند، با اين تفاوت كه دو سرپيچي سري در حالت ترمزي جابهجا مي شود تا جهت آن مانند حالت موتوري باقي بماند و پسماند هسته از بين نرود.

**روشهاي ترمزموتورهاي جريان مستقيم**  اساس كارترمز موتورهاي الكتريكي براين مبنا استوار است كه انرژي جنبشي قسمت درحال شركت يا به شبكه برگشت داده شود يا سريعاً مستهلك شود، تا محورموتور بايستد.اين ترمزها عبارتاند از: 1. ترمز ديناميكي 2. ترمزباجريان مخالف 3. ترمزمولدي.

**ترمز ديناميكي**  دراين روش مدار آرميچر ازشبكه جداميشود و دو سر آن به يك مقاومت متغير وصل ميگردد تا انرژي جنبشي محور بهوسيله آرميچر، ابتداتبديل به انرژي الكتريكي گردد، سپس در داخل مقاومت متغيرتبديل به گرما شود. يعني ًعملا آرميچر رفتار يك مولد را از خود بروز ميدهد.

**ترمز با جريان مخالف** 

در اين روش براي ايجاد گشتاور ترمزي در يك لحظه جاي دو سرآرميچر را عوض ميكنند. با اين كار جهت گشتاور توليدي برعكس ميشود. موتور سريعاً رو به توقف ميرود و نيروي ترمز كننده اي به مراتب بيش از حالت ديناميكي بهوجود ميآيد. البته در اين روش موتور پس از ايست كامل بايد سريعاً از شبكه جدا شود تا مجدداً در جهت معكوس راه اندازي نشود.

**ترمز مولدي**  در موارديكه بار موتور تحت تأثير شتاب حاصل از نيروي وزن خود ( مانند وسايل نقليه در سرپائيني يا حركت رو به پايين جراثقالها و آسانسورها ) بتواند به بيش از سرعت بي باري خود برسد، ميتوان از روش ترمز مولدي استفاده نمود. در اين حالت انرژي جنبشي محور به انرژي الكتريكي تبديل ميگردد و به شبكه جريان مستقيم برگردانده ميشود يا صرف شارژ باتريها يا روشنايي سيستم ميگردد.

**در موتور سري روشن ترمز بهكار نميرود، زيرا ولتاژ در آرميچر آن نميتواند از نكته ولتاژ شبكه بيشتر شود.** 

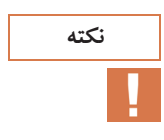

| نمره | استاندارد (شاخصها، دا <mark>وری،</mark><br><b>نمره دهی)</b>                                                                                                    | _نتايج <sub>ا</sub><br>ممكن | شرایط کار(ابزار، مواد،<br>ِ تجهیزات، مکان) | رديف   مراحل كارى                   |   |
|------|----------------------------------------------------------------------------------------------------|-----------------------------|--------------------------------------------|-------------------------------------|---|
| ۳    | ١- ساختمان ماشينهاى جريان<br>مستقيم را بشناسد.<br>٢- انواع ماشينهاى جريان مستقيم را<br>بررسی کند.<br>٣- طرز كار مولدهاى جريان مستقيم را<br>بیان کند.<br>بالاتر از ۳ ۴- چگونگی ایجاد نیرو و گشتاور در یک<br>حد انتظار  موتور ساده را بررس <i>ی</i> کند.<br>۵- سیمپیچی آرمیچر ماشینهای<br>جریان مستقیم را بررسی کند.<br>۶- طرز کار موتورهای جریان مستقیم را<br>بيان كند.<br>٧- توان و راندمان در ماشینهای جریان<br>مستقیم را بررسی کند. |                             | تجهيزات: ابزار و                           | ماشينهای<br>جريان<br>مستقيم<br>(DC) | ۲ |
| ٢    | ١- ساختمان ماشينهاى جريان<br>مستقيم را بشناسد.<br>۲- طرز کار مولدهای جریان مستقیم را<br>بیان کند.<br>  ۳– طرز کار موتورهای جریان مستقیم را  <br> بیان کند.<br>۴- توان و راندمان در ماشینهای جریان<br>مستقیم را بررسی کند.<br>۵- سیمپیچی آرمیچر ماشینهای<br>جریان مستقیم را بررسی کند.                                                                                                    | د, حد<br>انتظار             | تجهيزات<br>مکان: کلاس و کارگاه             |                                     |   |
| ١    | ١- ساختمان ماشينهاي جريان<br>مستقيم را بشناسد.<br>۲- توان و راندمان در ماشینهای جریان<br>مستقیم را بررسی کند.                                                                                                    | پايين تر<br>از حد<br>انتظار |                                            |                                     |   |

**ارزشيابي** 

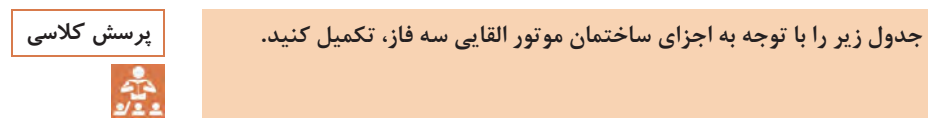

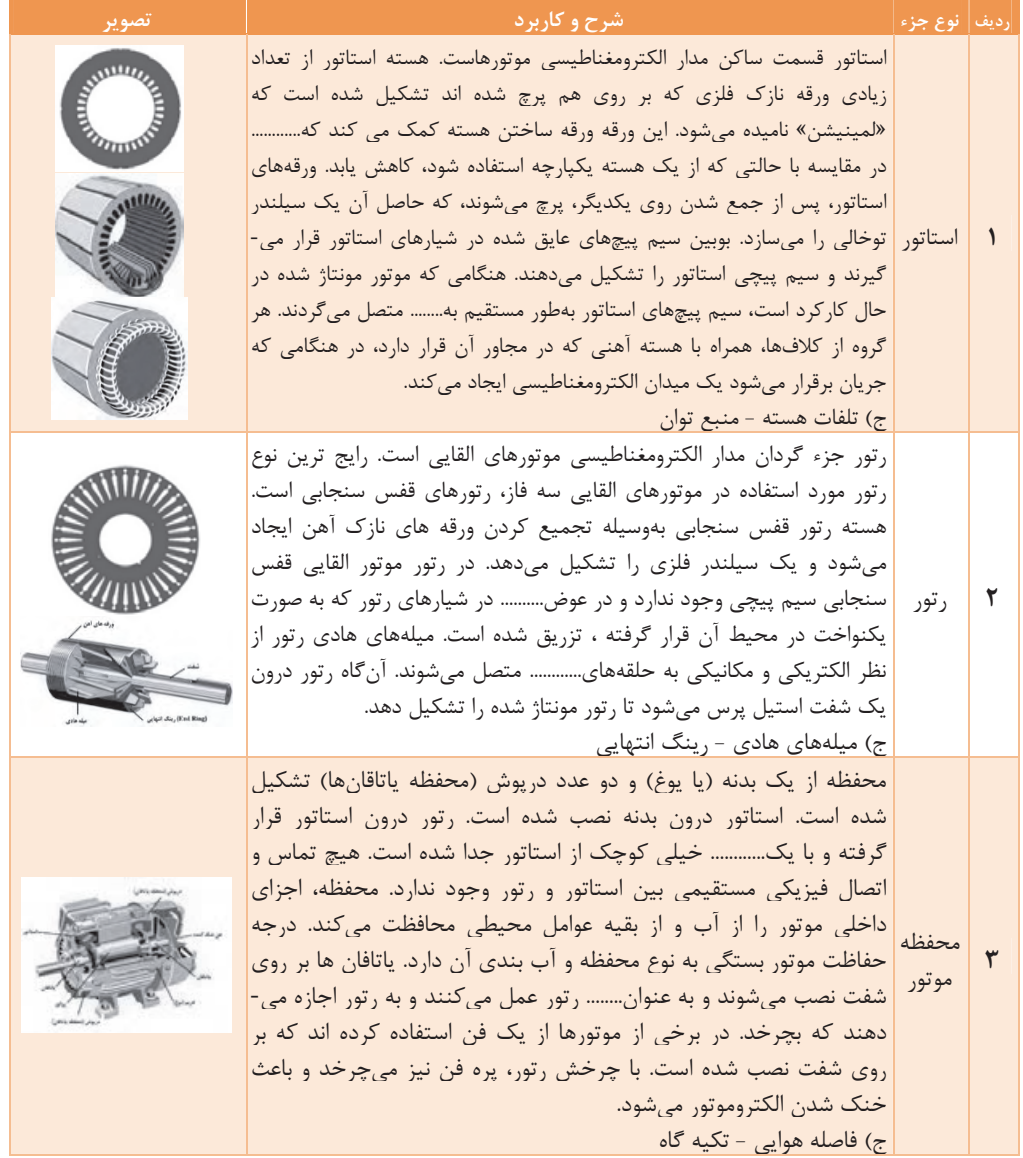

J

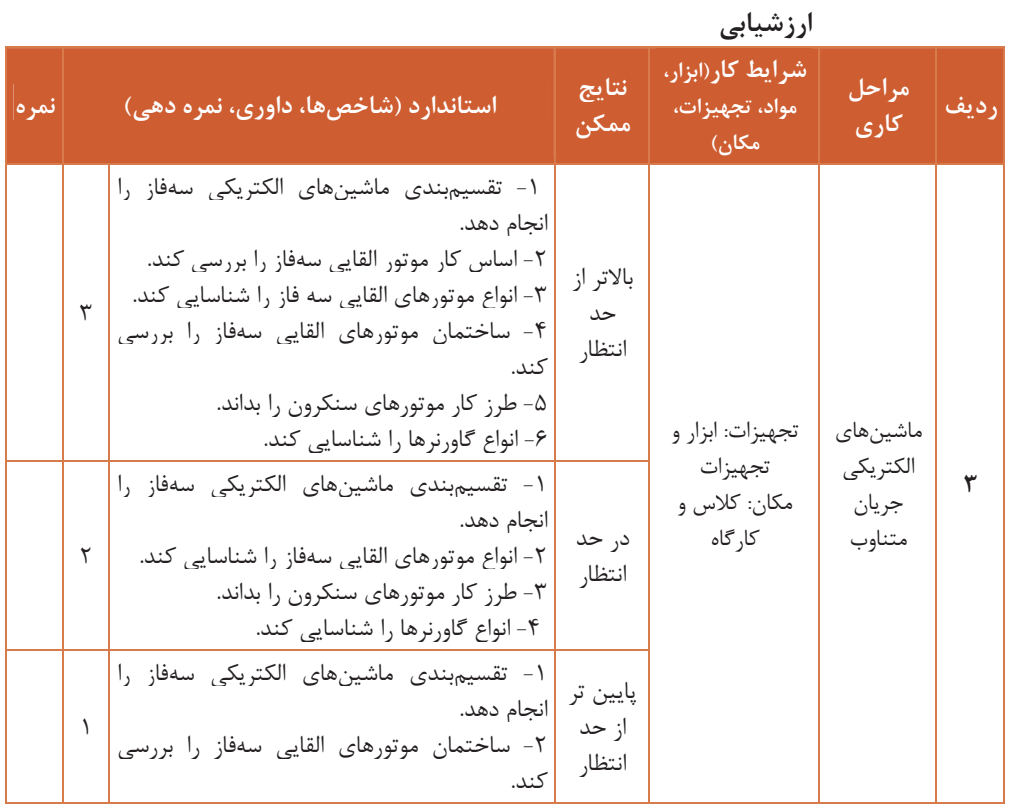

**پلاك خواني**

Ĥ.

مشخصاتي كه روي پلاك الكتروموتور مينويسند براي استفاده بهينه درهنگام طراحي و راه اندازي صحيح است و شامل نكاتي مي شود كه گاهي بي توجهي به آنها باعث بهره وري كمتر و خسارت به تجهيزات الكتريكي ميگردد ( شكل 31).

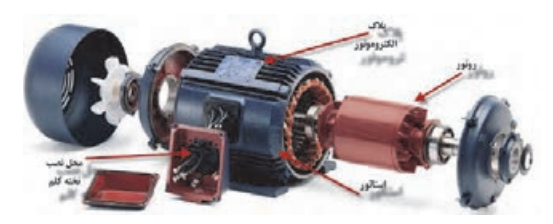

**شكل 31\_ اجزاء الكتروموتور** 

### **پلاك مشخصات**

پلاك خواني الكترو موتورها به طراح و راه انداز، براي طراحي مدار مربوطه و انتخاب صحيح قطعات كنترل و راه اندازي، بسيار كمك ميكند. در اكثر الكتروموتورها مهمترين مشخصاتي كه روي پلاكـها نوشته مي شود، معمولاً موارد زير است: «No « شماره ساخته شده توسط كارخانه؛ «Type«شامل كليه مشخصات فني الكترو موتور كه در كاتالوگ كارخانه موجود است و يا در مكاتبه با كارخانه بايد به آن اشاره شود. «A «حداكثر جريان مجاز الكترو موتور را نشان ميدهد . ميزان جريان نبايد بيشتر از اين مقدار باشد الكترو موتور هميشه بايد طوري انتخاب شود كه زير مقدار فوق كار كند. «V « ولتاژ كاري الكترو موتور است. نبايد ولتاژ بيشتر يا كمتر به سيم پيچهاي الكترو موتور اعمال گردد. «HZ50 «الكترو موتور بايد در فركانس 50 هرتز كار كند (برق ايران .) «HZ60 « الكترو موتور بايد در فركانس 60 هرتز كار كند (فركانس برق شناورها). نكته: دور الكترو موتورها با فركانس ارتباط دارد . لذا الكتروموتوري كه در فركانس 50 هرتز مثلاً 1500 دور است، همين الكترو موتور در فركانس ،60 دورش ديگر 1500 نيست. «M .P .R «نشان دهنده دور الكترو موتور در يك دقيقه در روي شفت خروجي است.

نام کا,خانه € NEMA PREMIUM FEFICIENT 0RD.NO. 1LE2321-2CB21-2AA3 i. TYPE SD100 FRAME 286T  $H.P.$ 30.00 **SERVICE** 1.15 3 PH AMPS 35.0 VOLTS 460 **R.P.M.** 1775 HERTZ 60  $1 - 770 - 642$ DATE **DUTY CONT** 40°C AMB.  $F$  MEMA B KVA B MEMA F 193.6 CLASS<br>INSUL<br>SH, END 50BC03JPP3 50VC03JPP3  $\times$   $\mathbf{N}^{\circ}$  ( $\in$ ee  $\bigcirc$ آدرس کارخانه  $\circ$ 

«P .H « مقدار توان خروجي الكترو موتور را (برحسب اسب بخار) نشان ميدهد.

**شكل 32\_ پلاك مشخصات الكتروموتور** 

**شرح تكميلي برخي از علائم روي پلاك**  در رديف يازدهم جدول زير، نوع كار و مدت زمان روشن بودن ماشين به طور

نسبي بيان ميشود. هشت حالت كاري، طبق استاندارد، تعريف شده است كه با حروف  $\mathrm{S}_5$  تا  $\mathrm{S}_5$  نشان داده مىشوند،

**جدول انواع كار ماشينها** 

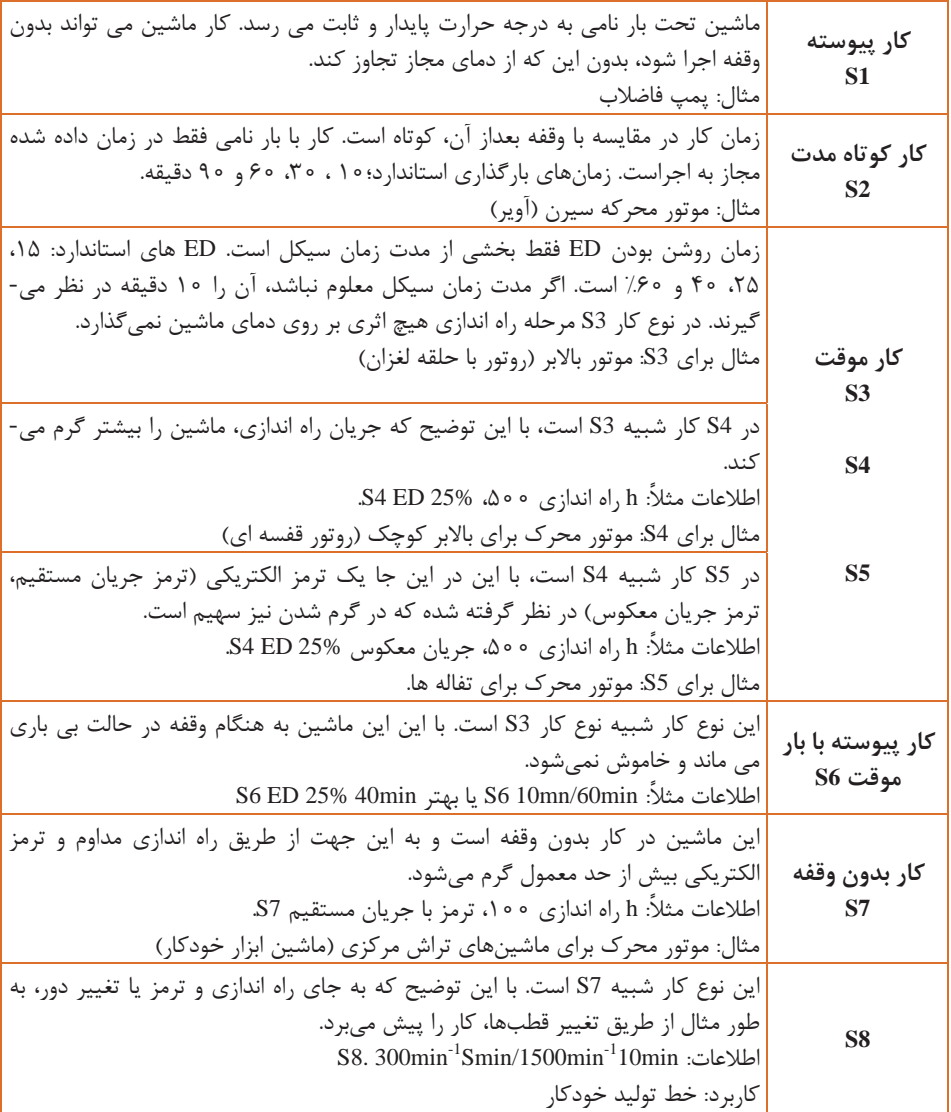

 $\lambda$ <sup>x</sup>

**پلاك اتصالات موتور(تخته كلم)**  براي اتصال سيم پيچهاي موتور سه فاز، سر سيمها از داخل پوسته به يك محفظه يا ترمينال موتور هدايت ميشوند كه اصطلاحاً به آن «تخته كلم » مي- گويند.

**در كارگاه چگونگي تشخيص سالم بودن كلافهاي يك موتور سه فاز را بررسي فعاليت كارگاهي كنيد.** 

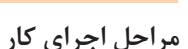

 1- تخته كلم موتور سه فازي را مطابق شكل 33 اب ز كنيد و محل اتصال سر و ته كلافها را به همراه حروف مشخصه يادداشت كنيد.

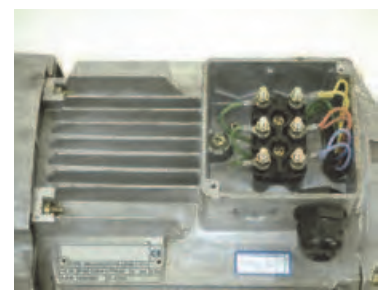

**شكل 33** 

 2- آوومتر موجود در كارگاه را در حالت اهم متري قرار دهيد. 3- دو سر سيم اهم متر را، مطابق شكل ،34 به پيچهاي مربوط به كلاف اول در تخته كلم وصل كنيد. در اين صورت لازم است عقربه اهم متر تا انتهاي صفحه منحرف شود.

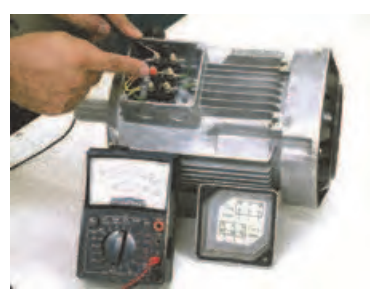

**شكل 34** 

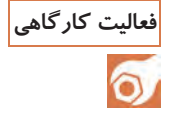

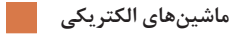

 4- محل سر سيمهاي اهم متر را، مطابق شكل ،35 تغيير دهيد (دو سر كلاف دوم). در اين حالت نيز لازم است عقربه اهم متر تا انتهاي صفحه منحرف شود.

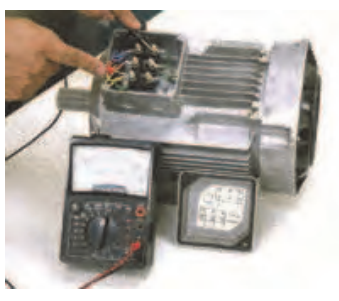

**شكل 35** 

 5- در مرحله سوم نيز، مانند شكل ،36 محل قرار گرفتن سر سيمهاي اهم متر را دو سر كلاف سوم قرار دهيد . در اين شرايط نيز لازم است عقربه تا انتهاي صفحه منحرف شود.

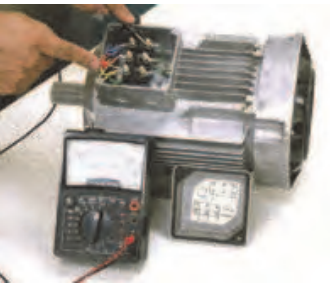

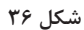

تذكر:در صورتي كه سيم پيچهاي نشان داده شده در تصاوير با يكديگر يا با بدنه موتور مرتبط باشند موتور سالم نيست و نبايد آن را در مدار قرار داد. 6- شكل ٣٧، تسمههاي مسي مربوط به اتصالات تخته كلم را، به همراه مهره و واشر، نشان ميدهد. براي ايجاد اتصالات، آنها را از انبار تحويل بگيريد.

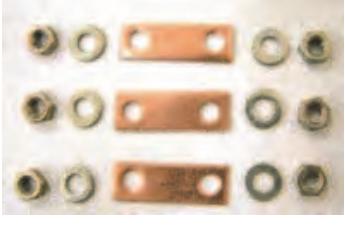

**شكل 37** 

 7- با بهكارگيري آچار مخصوص، تسمههاي مسي و مهره مربوط به اتصالات تخته كلم، انتهاي كلافها را به يكديگر وصل كنيد (شكل <sup>38</sup> .)

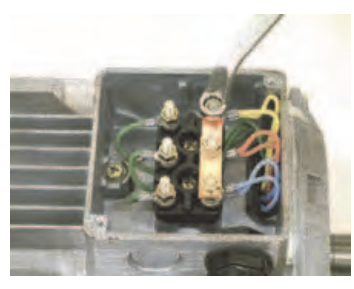

**شكل 38** 

 8- در شكل 39 تخته كلم يك موتور را، كه به حالت ستاره وصل شده است، مشاهده ميكنيد. با استفاده از اهم متر، مقدار مقاومت سر و ته كلافهاي هر فاز موتور را اندازه گيري كنيد.

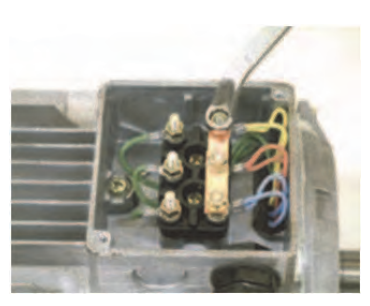

**شكل 39** 

 9- در اين شرايط و در صورت سالم بودن موتور، هر گاه يك سيم اهم متر به بدنه و سرسيم ديگربه هر يك از سيم پيچ هاي تخته كلم وصل شود، عقربه نبايد منحرف شود. به عبارت ديگر، نبايد هيچ ارتباط الكتريكي بين كلاف هاي موتور با بدنه وجود داشته باشد. براي اطمينان از ميگر، لامپ تست يا اهم متر در رنجهاي بالا، لازم است نداشتن اتصال بدنه را آزمايش كنيم. 10 - با كمك آچار، اتصال ستاره را باز كنيد. -11 با بهكار گيري آچار مخصوص، تسمههاي مسي و مهره مربوط به تختهكلم، كلافها را به يكديگر وصل كنيد (شكل 40 .)

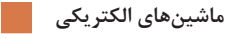

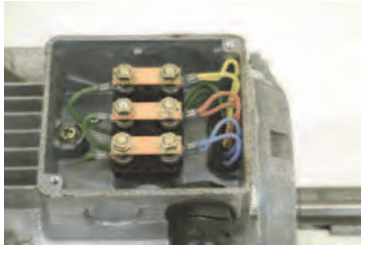

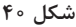

-12 در شكل ،41 تخته كلم يك موتور را، كه به حالت مثلث وصل شده است، مشاهده ميكنيد. با استفاده از اهم متر، مقدار مقاومت سر و ته كلافهاي هر فاز موتور را اندازه گيري كنيد.

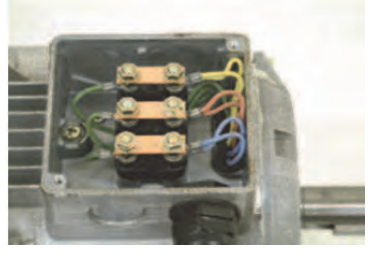

**شكل 41** 

-13 در اين شرايط و در صورت سالم بودن موتور نبايد هيچ ارتباط الكتريكي بين كلافهاي موتور با بدنه وجود داشته باشد. براي اطمينان ميتوان از ميگر يا اهم متر در رنجهاي كيلو اهم، اتصال داشتن سيمها با بدنه را آزمايش كرد.

**تحليل و ارزشيابي پيشرفت تحصيلي هنرجو:**  در پايان اين مرحله هنرجويان مي بايست درك صحيحي از اهميت دستگاه

كربارل و نحوه عملكرد آن، و مراحل مختلف عمليات مغزه گيري داشته باشند.

**اصول چيدن مغزه ها در جعبه مغزه** 

ملاحظات اجرا: بيان نحوه خارج كردن نمونه ها از كربارل، چيدن نمونهها بر اساس متراژ حفاري در جعبه مغزه (با توجه به تصاوير ارائه شده)، معرفي جداكننده (Divider (و نحوه نوشتن مشخصات بر روي آن

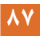

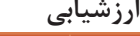

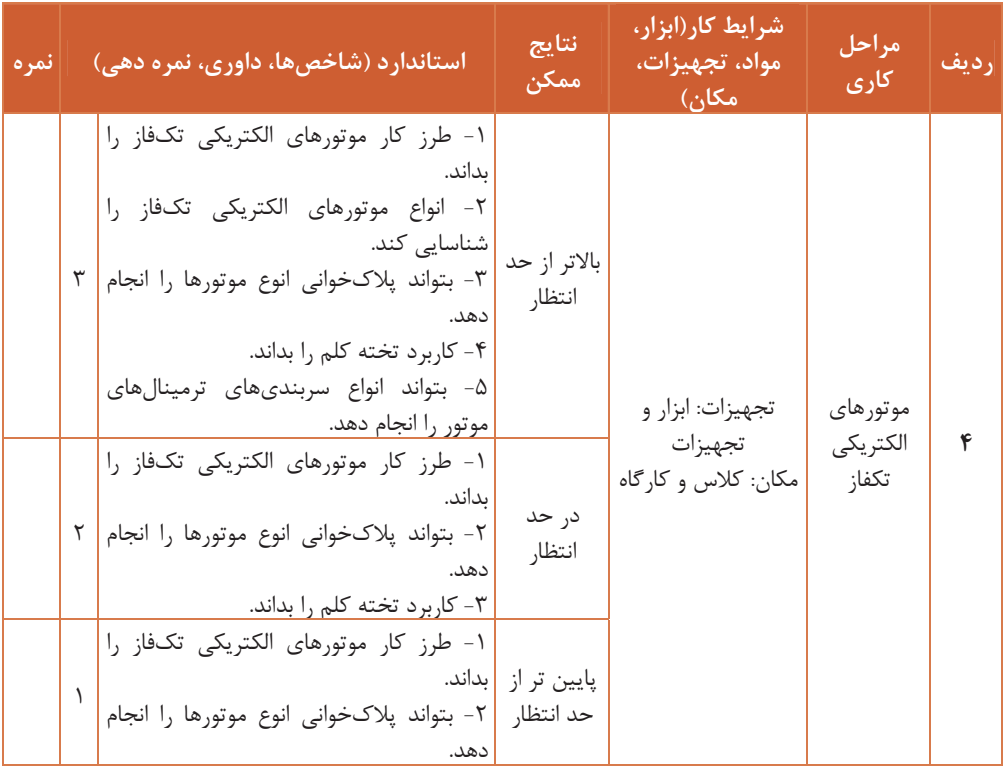

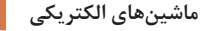

# **ارزشيابي شايستگي ماشينهاي الكتريكي**

**شرح كار:** شناخت قوانين حاكم بر ماشينهاي الكتريكي ماشينهاي جريان مستقيم ( DC ( ماشينهاي الكتريكي جريان متناوب موتورهاي الكتريكي تكفاز **استاندارد عملكرد:**  هنرجويان قادر خواهند بود ضمن شناخت انواع ماشينهاي الكتريكي، با ساختمان داخلي، نحوه عملكرد، ساختار و اجزاي انواع ماشينهاي الكتريكي آشنا مي شوند و چگونگي خواندن پلاك هاي انواع ماشينها را انجام دهد. **شاخص ها:** شناخت كامل از ماشينهاي الكتريكي **شرايط اجراي كار، ابزار و تجهيزات: شرايط:** كارگاه مجهز به لوازم ايمني باشد. **ابزار يو تجه زات:** انواع ماشينهاي الكتريكي **معيار شايستگي: رديف مرحله كار حداقل نمره قبولي از 3 نمره هنرجو**  1 **بررسي قوانين حاكم بر ماشينهاي الكتريكي 2**  2 **ماشينهاي جريان مستقيم (DC ( 1**  3 **ماشينهاي الكتريكي جريان متناوب 1**  4 **موتورهاي الكتريكي تكفاز 1**  شايستگيهاي غيرفني، ايمني، بهداشت، توجهات  **2** زيستمحيطي و، ... ميانگين نمرات **\*** 

\* حداقل ميانگين نمرات هنرجو براي قبولي و كسب شايستگي، 2 ميباشد.